**SPIC 0.1** *Software, Pensamiento e Integración Curricular* **SOFTWARE EDUCATIVO COMO MEDIACIÓN TECNOLÓGICA PARA EL DESARROLLO DEL PENSAMIENTO EN ESTUDIANTES DE OCTAVO GRADO EN LA JORNADA DE LA MAÑANA DE LA INSTITUCIÓN EDUCATIVA "JOSÉ MARÍA CÓRDOBA"**

> **DANIEL HERNÁNDEZ ÁLVAREZ IVONNIS NAVARRO VILORIA JACOB VARGAS ARTEAGA**

**UNIVERSIDAD DE CÓRDOBA FACULTAD DE EDUCACIÓN Y CIENCIAS HUMANAS DEPARTAMENTO DE INFORMÁTICA Y MEDIOS AUDIOVISUALES LIC. INFORMÁTICA EDUCATIVA Y MEDIOS AUDIOVISUALES MONTERÍA - CÓRDOBA** 

**SPIC 0.1** *Software, Pensamiento e Integración Curricular* **SOFTWARE EDUCATIVO COMO MEDIACIÓN TECNOLÓGICA PARA EL DESARROLLO DEL PENSAMIENTO EN ESTUDIANTES DE OCTAVO GRADO EN LA JORNADA DE LA MAÑANA DE LA INSTITUCIÓN EDUCATIVA "JOSÉ MARÍA CÓRDOBA"**

> **DANIEL HERNÁNDEZ ÁLVAREZ IVONNIS NAVARRO VILORIA JACOB VARGAS ARTEAGA**

**Trabajo de Grado para optar al título de Licenciados en Informática Educativa y Medios Audiovisuales**

> **DIRECTOR: MAG. ISABEL SIERRA PINEDA**

**UNIVERSIDAD DE CÓRDOBA FACULTAD DE EDUCACIÓN Y CIENCIAS HUMANAS DEPARTAMENTO DE INFORMÁTICA Y MEDIOS AUDIOVISUALES LIC. INFORMÁTICA EDUCATIVA Y MEDIOS AUDIOVISUALES MONTERÍA - CÓRDOBA** 

Nota de aceptación:

Firma del presidente del jurado

Firma del jurado

Firma del jurado

Montería, 07 de septiembre 2005.

*A Dios, por permitirme cada mañana ver el amanecer de un nuevo día. A mis amigos, que con su amistad, y compañía en los buenos y no tan buenos momentos , hicieron de este camino, algo más grato y placentero. A mis padres y hermanos por su valiosa colaboración, entendimiento y apoyo en los momentos difíciles y no tan difíciles de esta experiencia. A los que creyeron en mí muchas gracias, a los que no, para ustedes también es este triunfo, por que sin ustedes esto no hubiera sido posible.*

#### *Daniel*

*A Dios por el inmenso amor que me brinda cada vez que despierto y siento que respiro. A la memoria de los que amo y que se me adelantaron. A mis padres Ana y a Miguel, que con su apoyo incondicional día tras día, me dieron la oportunidad de superarme. A mi hermana Yullis por su confianza y por creer en mi. A mis amigos y a todos aquellos que de alguna manera siempre me apoyaron. Ivonnis* 

*A Dios, por darme la fuerza, las ganas y la sabiduría necesaria para lograr este objetivo. A la memoria de mi abuelo José Miguel que aunque no está su legado seguirá en mi por siempre. A mi abuela Nohra y a mi tía Bertha por creer en mi desde la distancia. A mi padre Antonio por ser pilar fundamental de mi formación y apoyarme en muchos momentos importantes de mi vida. A mi novia Angélica, que siempre creyó en que podía ser posible.¡Nunca cambies!. A todos mis amigos, en especial a los más cercanos "los de siempre", y demás compañeros que de una u otra forma colaboraron para que este proyecto fuera posible. Jacob* 

## **AGRADECIMIENTOS**

Los autores expresan sus agradecimientos a:

Nuestra Alma Máter, la Universidad de Córdoba, por ser el vehículo de nuestra formación como profesionales en el programa de Licenciatura en Informática educativa y Medios Audiovisuales.

Isabel Sierra Pineda, por sus valiosos aportes en el desarrollo de esta investigación, su paciencia y desinteresada colaboración.

La Institución Educativa "José María Córdoba", por brindarnos la oportunidad de desarrollar nuestro trabajo.

Grupo Giditec, por su colaboración en materia de infraestructura y apoyo logístico y las largas jornadas de trabajo en sus instalaciones.

Y a todas aquellas personas que de una u otra forma han aportado en la realización de este trabajo.

# **CONTENIDO**

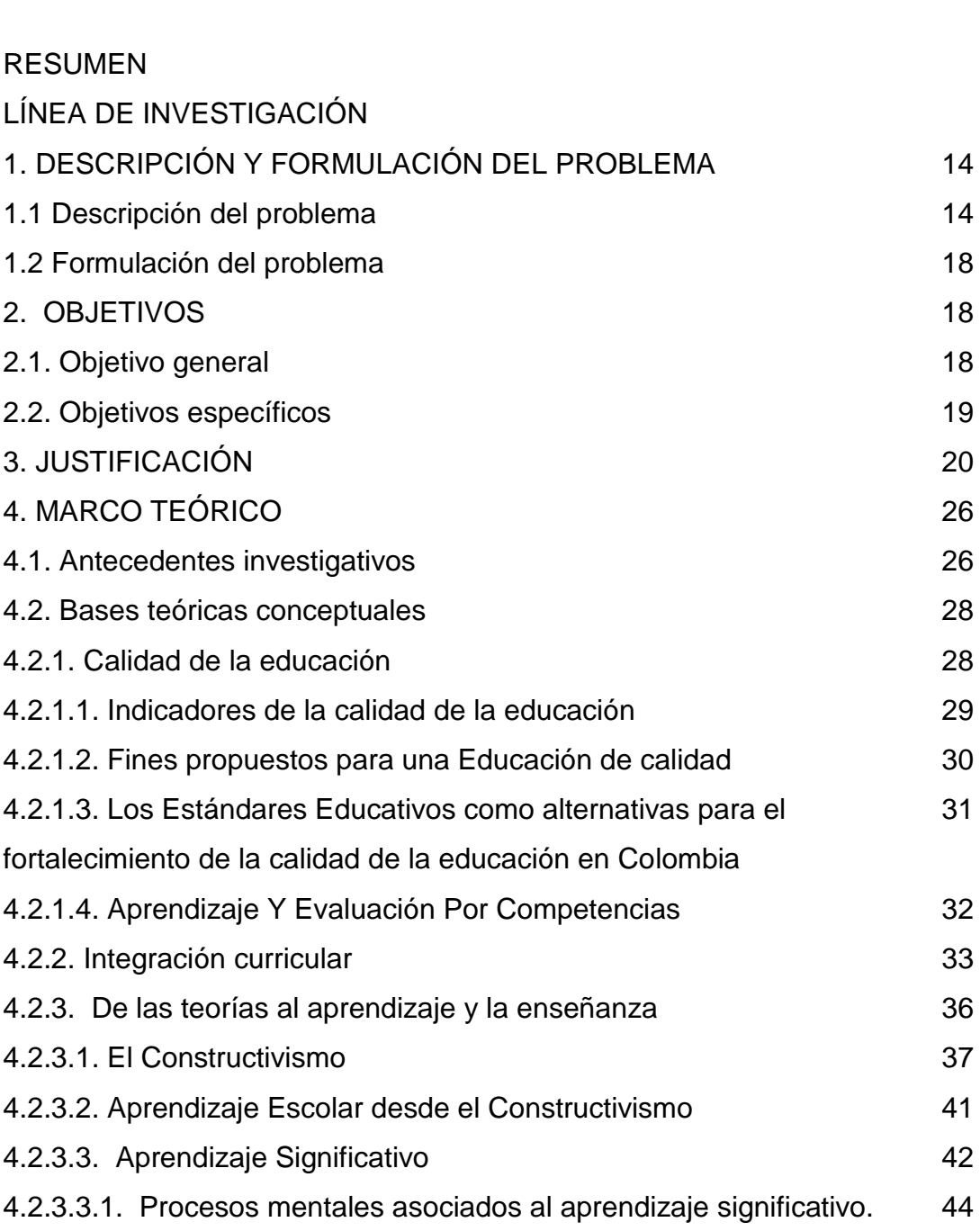

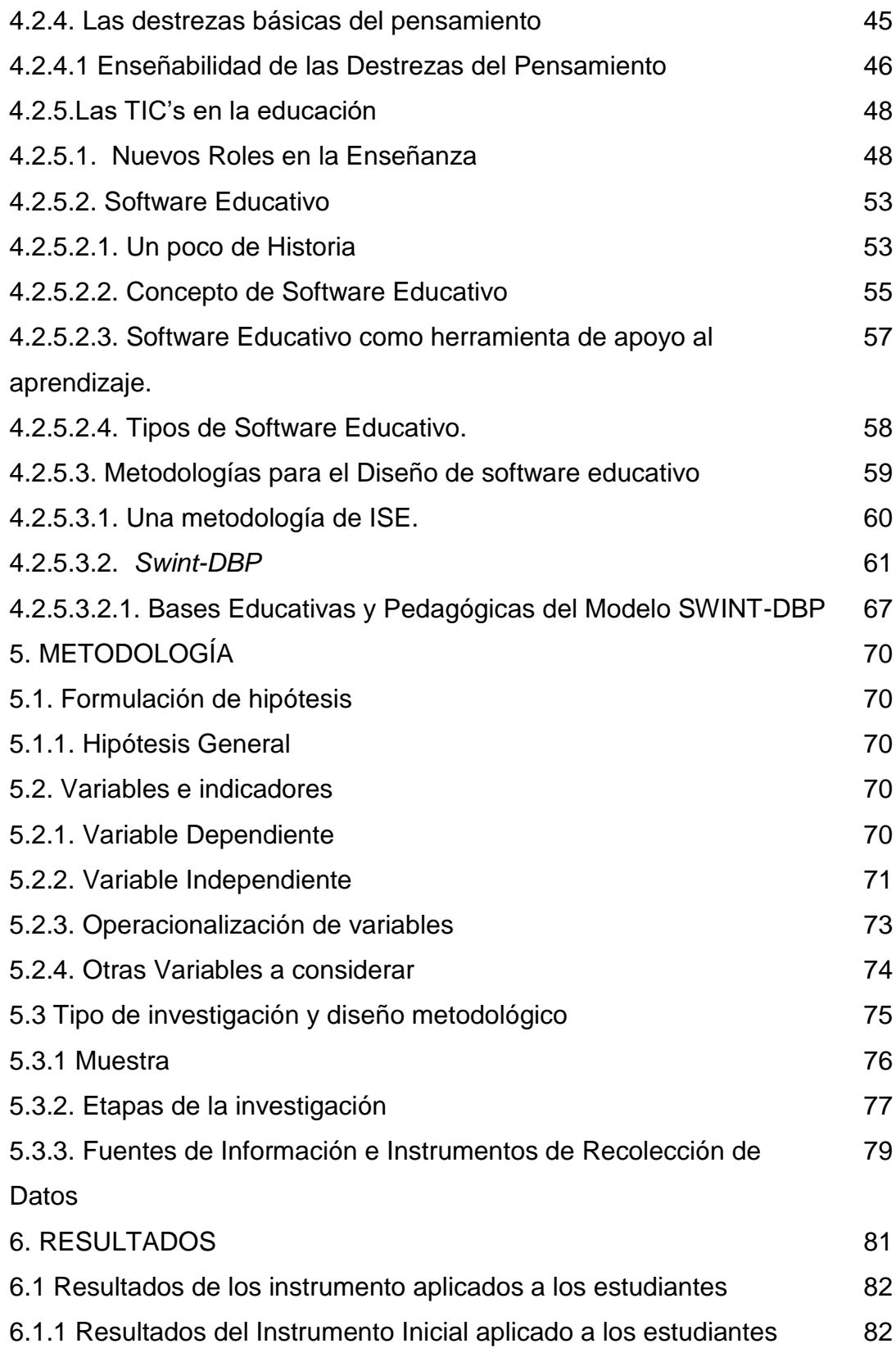

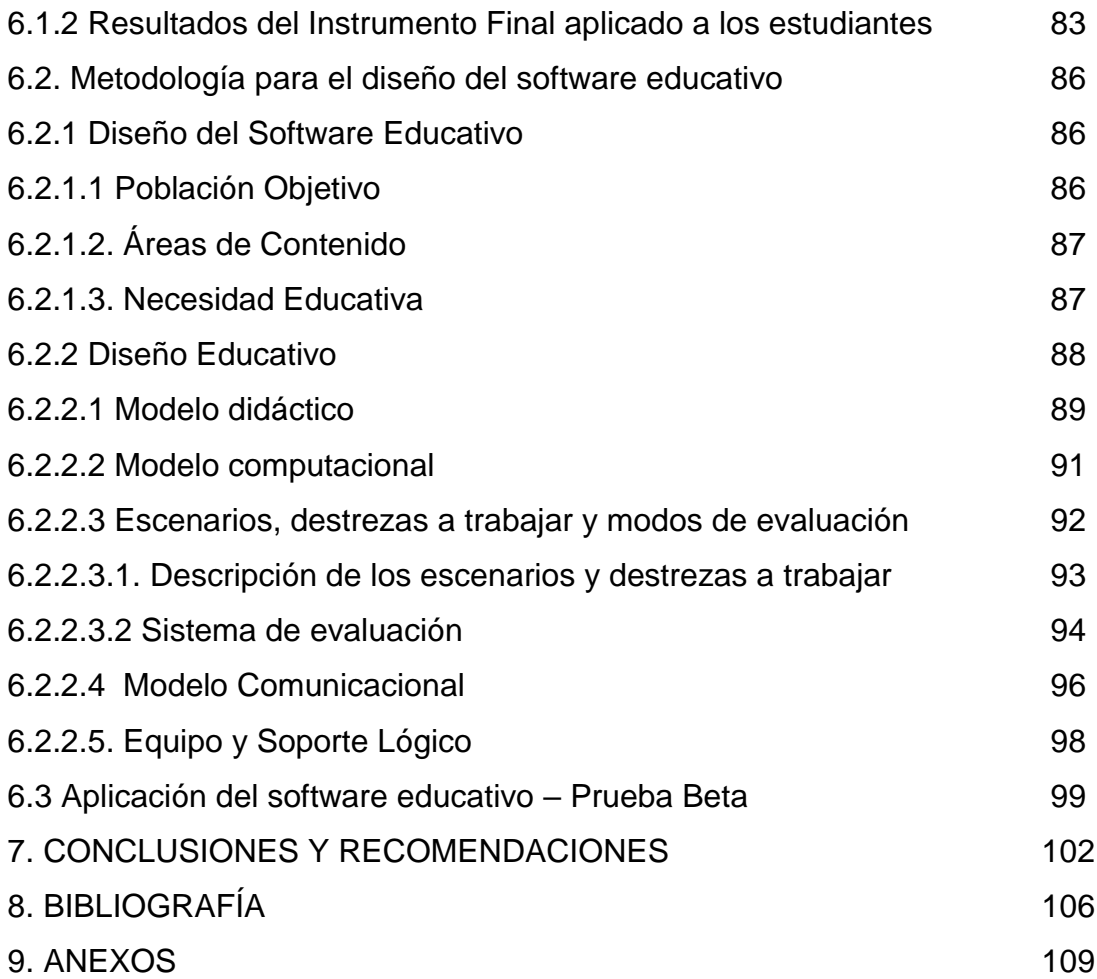

#### **LISTA DE FIGURAS**

**Figura 1**. Enfoques constructivistas de la educación

**Figura 2**. Flujo de Acción Metodología ISE

**Figura 3**. Nivel de desarrollo de la destreza Identificación de relaciones causa-Efecto

**Figura 4**. Nivel de desarrollo de la destreza Inferencia

**Figura 5**. Nivel de desarrollo de la destreza Identificación de relaciones Causaefecto

**Figura 6**. Nivel de desarrollo de la destreza Inferencia

**Figura 7**. Informe de desempeño del alumno en determinada actividad.

#### **LISTA DE ANEXOS**

- **Anexo 1.** Instrumento aplicado a los docentes de la institución.
- **Anexo 2.** Primer instrumento o conducta de entrada aplicada a los estudiantes.
- **Anexo 3.** Instrumento final aplicado a los estudiantes.
- **Anexo 4.** Entrada al Software (Login).
- **Anexo 5.** Escenario Principal : Escuela.
- **Anexo 6.** Escenario de transición: Viajando en el bus escolar.
- **Anexo 7.** Escenario: Recepción Museo.
- **Anexo 8.** Escenario: Bienvenida en una de las secciones del Museo.
- **Anexo 9.** Escenario: Sección del museo Viajando en el tiempo.
- **Anexo 10.** Escenario: Diccionario de las eras geológicas.
- **Anexo 11.** Escenario: Sección del museo Ordenando frases.
- **Anexo 12.** Escenario: Sección del museo Modos de producción.
- **Anexo 13.** Escenario: Sección del museo Parque Natural.
- **Anexo 14.** Fotos de la etapa de aplicación del Software Educativo.

#### **RESUMEN**

A lo largo del la historia, el sistema educativo, se ha convertido en una de las instituciones sociales por excelencia, pero esto se ha dado gracias a que se encuentra inmerso en un proceso de cambios que están enmarcados en un conjunto de transformaciones claramente inspiradas por la innovación tecnológica y, sobre todo, por el desarrollo de las tecnologías de la información y de la comunicación. Prueba de ello es que el buen manejo de los computadores y de la Internet es una de las habilidades que deben caracterizar al ciudadano competente en el siglo XXI<sup>1</sup>.

Es así, como las denominadas TIC se vislumbran como elementos que pueden tener efectos mucho más trascendentales en el modelo curricular de una institución, con el potencial para mejorar el aprendizaje en diversas áreas, para mejorar la comprensión de conceptos, para desarrollar capacidades intelectuales y de otros tipos en los estudiantes.

Desde esta perspectiva se busca abordar un proceso de I+D que promueva el diseño, desarrollo y aplicación de un software educativo, que esté al servicio de la propuestas de trabajo en el aula, que se convierta en una herramienta que

 $\overline{a}$ 

<sup>&</sup>lt;sup>1</sup> Internet y el Futuro de la Educación, [http://www.eduteka.org/tema\\_mes.php3?TemaID=0016.](http://www.eduteka.org/tema_mes.php3?TemaID=0016)

propicie la introducción de la Informática como elemento facilitador de la didáctica en la escuela, a la vez que permita un aprendizaje mucho más efectivo por parte de los alumnos y se rompa con el aislamiento de las distintas asignaturas. Este proyecto en particular apunta al desarrollo de una propuesta metodológica para el abordaje del software como mediación y como estrategia para la didáctica en la perspectiva de las destrezas de pensamiento básicas, así como en contenidos fundamentales en el aprendizaje ya que éste no se limita a una disciplina en particular sino a múltiples disciplinas que tienen características universales pero que están marcadas claramente por las diferencias individuales.

Los alcances esenciales de este trabajo radican, en sustentar el valor educativo que puede generar la aplicación de una herramienta didáctica en el aula y en el nivel de desarrollo de las destrezas básicas de pensamiento: Inferencia e Identificación de relaciones Causa-efecto, en los alumnos de octavo grado de la Institución Educativa "José María Córdoba"; de igual forma se busca explorar las posibilidades de las mediaciones tecnológicas en educación, en la búsqueda del aprovechamiento de todas las ventajas que nos ofrecen las herramientas informáticas para asegurar que se conviertan en pilar fundamental para el desarrollo de programas que favorezcan la instauración de aprendizajes acordes con las situaciones experimentadas a diario por los estudiantes.

## **LÍNEA DE INVESTIGACIÓN**

El presente proyecto se enmarca dentro de la Línea de Investigación, del Programa de la Licenciatura en Informática Educativa y Medios Audiovisuales:

Diseño de Propuestas y Modelos para la Incorporación e Integración de la Informática al currículo. Cuyo objetivo es "Elevar la calidad de los procesos de Enseñanza – Aprendizaje mediante la integración de tecnologías de la información y la comunicación en los procesos curriculares y escenarios pedagógicas".

Dentro de esta línea de investigación se encuentran unas categorías más específicas o sub-líneas de investigación a las que hace referencia este proyecto:

- Desarrollo de Materiales Educativos en Software, vídeo y TV.
- Aportes de la Informática en la didáctica de las áreas curriculares.

## **1. DESCRIPCIÓN Y FORMULACIÓN DEL PROBLEMA**

## **1.1. DESCRIPCIÓN DEL PROBLEMA**

El ministerio de Educación nacional, en su misión concibe la educación como:

 "Un proceso continuo que permite al educando apropiarse críticamente de los saberes, competencias, actitudes y destrezas necesarios para comprender la realidad, penetrarla, valorar su universo simbólico y darle sentido a los eventos y circunstancias de su cotidianidad"<sup>2</sup>

Se puede decir, que la educación no debe limitarse al aula escolar ni a lo propuesto por un currículo. Debe desbordar los límites de la escuela y ocupar todos los espacios y ambientes de la sociedad, de ahí que el proceso educativo debe estar inspirado en la vida misma, será integral y estará centrado en el desarrollo de las potencialidades y los talentos de la persona. Es preciso cultivar la capacidad de aprender a aprender, la creatividad, la autonomía, el espíritu crítico y reflexivo y el trabajo en equipo para formar educandos integrales en su pensamiento y en los niveles de actuación con la realidad.

 $\overline{a}$ 

<sup>2</sup> Ministerio de Educación Nacional, "Plan decenal de desarrollo educativo 1996-2005", http://www.icfes.gov.co/mineducacion/pla12-1.html

Desde la perspectiva curricular, se puede mencionar que el currículo ahora está encaminado hacia enfoques más integrados, donde las asignaturas pasan de ser bloques de conceptos, procedimientos y didácticas cerradas alrededor de los métodos que le son propios, hacia estructuras modulares más abiertas que se extiendan mas allá de sus fronteras disciplinares para permitir no solo diferentes formas de interdisciplinariedad e integración sino de tratamiento de los contenidos desde diferentes perspectivas, deben considerarse las áreas como espacios para representar distintos aspectos de la realidad, de manera que se posibilite a través de esas representaciones la comprensión y aprehensión del mundo físico, del orden natural, fenomenológico, social y cultural, poniendo en acción competencias cognitivas y destrezas intelectuales.

Ésta investigación se plantea sobre la posibilidad de una perspectiva integradora del currículo, así como el diseño de un modelo que permita el Desarrollo del Pensamiento mediante estrategias soportadas desde y con la Tecnología Informática, que "favorezca" el aprendizaje significativo, y el aprovechamiento de las posibilidades que para estos fines nos brindan las Tecnologías de la Información y Comunicación (TIC's).

Ahora bien, ya son conocidas las posibilidades que las TIC's ofrecen, de las cuales se pueden considerar entre otras:

- La similitud entre la estructura de un programa hipermedial y la forma natural como la gente aprende, según lo explican las teorías sobre procesamiento de información
- La flexibilidad en el acceso y manejo de información
- Los efectos motivacionales
- La opción de retroalimentación inmediata.
- Ofrecen condiciones adecuadas para el aprendizaje cooperativo
- Permiten que el maestro privilegie su rol como facilitador de aprendizaje
- Hacen del alumno un aprendiz más activo
- Estimulan y ofrecen condiciones para el aprendizaje exploratorio

Lo cual nos debe llevar a reflexionar sobre el quehacer de los actores educativos y sobre el sentido que deben tener los programas curriculares, y las posibilidades de integración mediatizadas por los recursos tecnológicos, de manera que se procure una transformación en el papel que desempeñan las instituciones educativas y los docentes, que debe estar orientada a un desarrollo integral del educando en su pensamiento y niveles de actuación e interacción con la realidad.

Este trabajo se desarrolló en la INSTITUCIÓN EDUCATIVA JOSÉ MARÍA CÓRDOBA, la cual tomo este nombre en febrero 28 de 2002, cuando la gobernación del departamento de Córdoba expide una resolución por la cual el

plantel adopta el carácter de institución. En ella se ofrece los niveles de formación desde preescolar hasta la media. Actualmente la institución cuenta con un total de 3145 estudiantes y 97 docentes, distribuidos así: 49 docentes que elaboran en la jornada de la mañana y 48 en la jornada de la tarde. Esta institución se encuentra ubicada al oriente de la ciudad de Montería y sus estudiantes en su mayoría son de estratos 1 y 2. En cuanto a la infraestructura en el colegio cuenta con 2 salas de Informática. Además se destaca los grandes espacios destinados a la academia y la sana recreación, que son utilizadas para cumplir con el objetivo y misión propia de la institución.

## **1.2 FORMULACIÓN DEL PROBLEMA**

¿Se desarrollan con el uso de un software educativo integrador, las destrezas básicas del pensamiento: Inferencia e identificación de relaciones causa – efecto, en los educandos del Octavo Grado de la enseñanza básica en la jornada de la mañana de la Institución Educativa "José Maria Còrdoba" de la ciudad de Montería?

#### **2. OBJETIVOS**

#### **2.1. OBJETIVO GENERAL**

Determinar el valor educativo del Software Spic 0.1 para el desarrollo de las destrezas básicas de pensamiento: Inferencia e Identificación de relaciones Causa – Efecto, en los estudiantes de Octavo Grado de la enseñanza básica en la jornada de la mañana de la Institución Educativa "José María Córdoba" de la ciudad de Montería.

## **2.2. OBJETIVOS ESPECÍFICOS**

- Adoptar una metodología para el desarrollo Software Educativo como entorno tecnológico de aprendizaje que favorezca el desarrollo del pensamiento de los estudiantes de Octavo Grado de la enseñanza básica en la jornada de la mañana de la Institución Educativa "José María Córdoba" de la ciudad de Montería.
- Medir el valor educativo del Software Spic 0.1, para el desarrollo de las destrezas básicas de pensamiento: Inferencia e Identificación de relaciones Causa – Efecto, en los estudiantes de Octavo Grado de la enseñanza básica en la jornada de la mañana de la Institución Educativa "José María Córdoba" de la ciudad de Montería.

#### **3. JUSTIFICACIÓN**

Los lineamientos pedagógicos actuales exigen, formar a nuestros jóvenes para hacerlos ciudadanos competentes en una sociedad exigente que evoluciona con criterios de calidad y capacidad de adaptación a nuevas circunstancias. Esto lleva a pensar en la formulación de estrategias didácticas aplicadas al proceso de enseñanza aprendizaje, tal como se visionara en el continuo desarrollo del actual sistema educativo.

De ahí que la escuela debe ahora dirigir sus esfuerzos hacia el diseño de metodologías para que el estudiante pueda desarrollar sus propias estructuras mentales, además estar en constante autoevaluación, lo que permita dar respuesta a necesidades, intereses y problemas de la sociedad. Además de generar condiciones adecuadas para que el intelecto se ejercite y encuentre un camino hacia la comprensión de los fenómenos que lo rodean.

Por otro lado, Las TIC's que si bien se constituyen en recursos para soportar los procesos educativos, apenas se empiezan a integrar para favorecer la didáctica de las áreas. No obstante, las TIC's promueven la creación de nuevos entornos, tanto humanos como artificiales y establecen nuevas formas de interacción, y

ofrecen además opciones en la búsqueda de roles diferentes a los clásicos de receptor y transmisor de información.

La Integración curricular de TIC's es conveniente, puesto que la incorporación de la Informática como recurso didáctico acerca a los docentes a los medios tecnológicos, es por esto que la aplicación de un software educativo integrador que esté al servicio de la propuestas que se dan en el aula, se convierte en una herramienta que propicie la introducción de la Informática como elemento facilitador de la didáctica en la escuela, a la vez que permite un aprendizaje mucho más ameno y enriquecedor por parte de los alumnos y se rompe con el aislamiento de las distintas asignaturas.

Según lo indicado por la Ley General de Educación 115, el área de Tecnología e Informática es un área obligatoria y fundamental, asociada con la comprensión de la tecnología como fenómeno, como proceso y como espacio para el diseño y la solución de problemas y, según el decreto reglamentario No. 1860, la informática además de ser una disciplina, se constituye en un soporte, mediador en la didáctica de las áreas del conocimiento, se justifica en gran medida la orientación y el enfoque de este proyecto de investigación en el sentido de proponer mediatización de contenidos asociados con destrezas básicas del pensamiento,

integrando áreas por medio del uso de una herramienta computacional o software educativo.

Este proyecto apunta al desarrollo de una propuesta investigativa para medir el software como mediación y como estrategia didáctica en la perspectiva de las destrezas de pensamiento básicas, habilidades, como contenidos fundamentales pues su aprendizaje no se limita a una disciplina en particular ya que para todas las materias curriculares se precisa de la aplicación de los procesos a nivel cognitivo como instrumentos o herramientas de conocimiento que tienen características universales pero están marcados por las diferencias individuales, por ello estas destrezas son susceptibles de ser no solo aprendidas sino posibles de ser enseñadas.

De esta manera, se hace pertinente esta investigación en la aplicación de una herramienta didáctica con amplia fundamentación pedagógica, sustentada en escenarios o ambientes de aprendizaje para el desarrollo integral de los educandos con especial énfasis en el desarrollo del pensamiento, para lo cual se tomará como referencia la metodología utilizada dentro del diseño del software Swint-DBP (Software Integrador para el Desarrollo de Destrezas Básicas del Pensamiento)<sup>3</sup>.

 $\overline{a}$ 

<sup>3</sup> Sierra Isabel, Noguera Sara; Diseño, aplicación y evaluación de un software educativo como mediación tecnológica para el desarrollo del pensamiento. Maestría en Educación, Universidad del Norte, 2001, Pag 14

El interés de este proyecto se centra en explorar las posibilidades de las mediaciones tecnológicas en educación, buscando el aprovechamiento de la potencialidad de las herramientas informáticas para el desarrollo de programas que favorezcan la instauración de aprendizajes significativos, autónomos y eficientes más a tono con las situaciones experimentadas por los estudiantes, con miras a la formación integral y mejoras en sus niveles de actuación y desempeño en el contexto.

La importancia de este estudio radica en la necesidad de indagar sobre el uso de la tecnología y los efectos que produce en la condición cognitiva de los educandos, debido a que en la actualidad en las instituciones educativas no se hace la planificación pertinente para el desarrollo de ambientes mediados por la herramientas computacionales, sino que se cree que con la sola consecución de equipos tecnológicos se mejoraran los procesos de enseñanza – aprendizaje, dejándose de lado la calificación del proceso de inserción de la informática en el currículo escolar y desaprovechando las posibilidades que esta nos brinda para la integración de las áreas.

De este modo para el abordaje de nuestra investigación se hizo necesario conocer las experiencias de otros autores en diferentes contextos, en el tema del desarrollo cognitivo y ventajas del uso de computadores en educación, las cuales nos pueden servir como marco de referencia. Cabe anotar que para llevar a cabo esta

investigación se tuvo que contar con una infraestructura tecnológica y la logística básica que nos permitió realizar las etapas previstas en el diseño de la investigación.

## **4. MARCO TEÓRICO**

## **4.1. ANTECEDENTES INVESTIGATIVOS**

En la Institución Educativa "José María Córdoba" de la ciudad de Montería, no se han aplicado Software Educativo, cuyo modelo conceptual este sustentado en la integración de las áreas del currículo y que pueda ser utilizado como estrategia de intervención pedagógica para el desarrollo de las destrezas básicas de pensamiento en los estudiantes.

No obstante, es válido mencionar otros trabajos de grado sobre diseño de software educativo que se han realizado en la Universidad de Córdoba a nivel de la Licenciatura en Informática Educativa y Medios Audiovisuales, los cuales hacen valiosos aportes metodológicos para tener en cuenta en el desarrollo de trabajos investigativos relacionados con el diseño de Software Educativo.

Cabe mencionar que a nivel regional se desarrolló el trabajo de investigación titulado "Diseño, aplicación y evaluación de un software educativo como mediación tecnológica para el desarrollo del pensamiento en estudiantes de séptimo grado", realizado por Sierra y Noguera<sup>4</sup> como requisito para el titulo de Magíster en Educación de la Universidad del Norte (Barranquilla), el cual pretendía desarrollar, aplicar y evaluar la aplicación de un modelo de herramienta informática (software educativo con enfoque integrador) como entorno tecnológico de aprendizaje que favoreciese el desarrollo del pensamiento, teniendo en cuenta los contenidos conceptuales, procedimentales y actitudinales integrados, desde las áreas de Ciencias Naturales, Ciencias Sociales, Matemáticas y Lenguaje.

Para el desarrollo de este trabajo se seleccionaron grupos de estudiantes de los colegios Cecilia de Lleras de la Ciudad de Montería y del Instituto Técnico Nacional de Comercio de la ciudad de Barranquilla.

Es muy importante mencionar la anterior investigación, puesto que el modelo desarrollado en ella, es la base fundamental para el diseño del modelo de herramienta informática que este grupo investigador ha desarrollado.

 $\overline{a}$ 

<sup>4</sup> Ibid., p. 15.

## **4.2. BASES TEÓRICAS CONCEPTUALES**

#### **4.2.1. CALIDAD DE LA EDUCACIÓN**

 $\overline{a}$ 

Las transformaciones globales del orden internacional y el avance del reordenamiento de las economías mundiales ha hecho recaer sobre los sistemas educativos la responsabilidad de generar y difundir el conocimiento en la sociedad, a sabiendas de que el conocimiento se ha transformado en una de las más grandes fuerzas de productividad.

Partiendo de esta realidad y lo que ella demanda sobre la educación, se podría afirmar que gran parte los sistemas educativos actuales deben estar encaminados a cumplir tales expectativas.

Se concibe de este modo, la calidad como sinónimo de excelencia. Aguerrondo plantea "que se entiende a la calidad de la educación desde su sentido más amplio, como aquella que incluye tanto los aspectos referidos al logro de niveles equitativos de cobertura, como a la distribución de conocimientos socialmente significativos para el conjunto de la población"<sup>5</sup>. De esto es posible afirmar que la calidad de la educación depende en gran parte de un Estado que promueva políticas que permitan la distribución de conocimiento a todas las personas, independiente de sus características individuales y socioeconómicas, que le permitan al individuo desarrollar competencias y valores necesarios para el

<sup>5</sup> AGUERRONDO, I, (1993), "La calidad de la educación, ejes para su definición y evaluación" en Revista "La educación" Año 37 N° 116, Buenos Aires-Argentina.

posterior desempeño social y productivo, que le permita convertirse en una fuente de producción en el ámbito científico-tecnológico, de la vida cotidiana y la participación ciudadana.

#### **4.2.1.1. Indicadores de la calidad de la educación**

"La educación tiene calidad si cubre las especificaciones del diseño curricular, si la operacionalización del curriculum satisface las necesidades de aprendizaje de los estudiantes y las expectativas de sus padres, si hay relevancia y pertinencia en los contenidos; hay calidad en la educación si los alumnos educados satisfacen las necesidades de la comunidad al colaborar en la solución de problemas y si, comparada con otro sistema educativo semejante, se puede distinguir como mejor".<sup>6</sup>

En términos generales, se pueden identificar como criterios para definir si el sistema educativo es o no de calidad los siguientes:

- Desarrollo integral de los estudiantes.
- Satisfacción de las necesidades de los estudiantes y la comunidad.
- Acceso al patrimonio cultural.

 $\overline{a}$ 

Excelencia académica del profesor.

 $6$ http://www.unalmed.edu.co/~infisica/paginas/autoevaluacion/para\_leer/certificacion iso 9000 educacion superior.doc

Además de lo anterior, el sistema político también hace demandas al sistema educativo que en nuestro ámbito se resumen en la cuestión educacióndemocracia. Demanda valores y comportamientos específicos que deben ser transmitidos por la escuela. Una sociedad democrática, solidaria y participativa reclama el aprendizaje de los valores, las actitudes y las conductas básicas que hagan esto posible, y para ello se debe ejercer la solidaridad y la participación desde los primeros años de escolaridad.

#### **4.2.1.2. Fines propuestos para una Educación de calidad**

Según lo establecido en el artículo 5º. de la ley 115 de 1994 (ley general de educación)<sup>7</sup>, la educación tiene como sus fin general la formación y el desarrollo integral y armónico de las personas, las comunidades y las sociedades, permitiendo el pleno desarrollo de la personalidad de los educandos dentro de una formación del respeto a la vida, a los demás y al medio que nos rodea, así como de nuestra cultura, nación y sociedad, permitiéndonos la participación activa en cualquiera de los ejes económicos, políticos administrativos y culturales de nuestra nación, entre otros aspectos.

En este sentido, los fines se constituyen el horizonte del sistema educativo de un país y tienen como función servir de marco orientador hacia contribuir al nacimiento de un mundo mejor, mediante la formación integral de las personas,

 $\overline{a}$ 

<sup>7</sup> LEY GENERAL DE EDUCACIÓN. Art. 4 Santa fe de Bogotá. Editorial Unión Ltda.1996. p. 6

con miras a desarrollar un proyecto de nación, por lo que es valido pensar que el fin no tiene final, si no que siempre se trabaja en pro de el.

# **4.2.1.3. Los Estándares Curriculares como alternativas para el fortalecimiento de la calidad de la educación en Colombia**

El estado Colombiano ha venido optando por una serie de lineamientos en a búsqueda de mejoras en el sistema educativo, así como en 1994- Ley General de Educación (Ley 115), se definieron los objetivos y fines de la educación en Colombia como otros aspectos, también se han venido incorporando una serie de resoluciones y leyes en pro de esas mejoras. Hoy día se habla de los estándares curriculares que "Son niveles básicos de competencia (saber y saber hacer) que los estudiantes deben alcanzar en determinada área y en determinado conjunto de grado."<sup>8</sup>

Es decir, Los estándares se definen como criterios claros y públicos que permiten conocer lo que "deben saber" y lo que es "saber hacer" en los estudiantes. Son un punto de referencia de lo que un estudiante puede estar en capacidad de saber y saber hacer, en determinada área y en determinado nivel. Son una guía para que todas las escuelas y los colegios ya sean urbanos o rurales, privados o públicos

 $\overline{a}$ 

<sup>8</sup> MINISTERIO DE EDUCACIÓN NACIONAL. Nuevo documento de estándares, 2003

de todos los lugares del país, ofrezcan la misma calidad de educación a todos los estudiantes colombianos.

Actualmente en Colombia existen los estándares para cuatro de las áreas fundamentales (matemáticas, lenguaje, ciencias y sociales) con las que se pretende establecer una forma de medir las metas propuestas en estas áreas en pro de verificar si se están alcanzando en las diferentes instituciones de educación media y vocacional del país.

#### **4.2.1.4. Aprendizaje y evaluación por competencias**

La evaluación por competencias surge en la década de los noventa y tiene su punto de partida en el campo administrativo y empresarial. En educación se ha querido plasmar a través de los PEI y del afán por cualificar la educación e insertarla en la realidad en que se desarrolla. Con ella se busca captar el proceso educativo en toda su dimensión social y en su contexto.

En Colombia ha sido promovida por el ICFES y por el sistema nacional de acreditación de la Educación Superior.

A nivel empresarial, las competencias hacen referencia al conjunto de conocimientos, habilidades, destrezas, actitudes, sentimientos y valores que se requieren para desempeñar con éxito una tarea o conjunto de tareas.

En educación, la competencia se ha tomado como un "saber hacer en contexto", es decir, "el conjunto de acciones que un estudiante realiza en un contexto particular y que cumplen con las exigencias específicas del mismo"<sup>9</sup> , lo que le permite al estudiante estar vinculado estrechamente a la realidad que lo rodea, todo esto desde su misma escuela.

Este sistema implica que al momento de evaluar por competencias el enfoque fundamental de evaluación es la descripción cualitativa de los resultados, que a su vez debe ser combinada con información cuantitativa ofrecería información detallada sobre la actuación del estudiante.

## **4.2.2. INTEGRACIÓN CURRICULAR**

 $\overline{a}$ 

El poder transformador de la educación debe ser capaz de ajustarse a nuevas estructuras, tradiciones, actitudes que jamás pensaron que podrían cambiar, y por lo que la educación se ha visto en la necesidad de romper con la estructura de las disciplinas.

Cada disciplina ofrece una imagen particular de realidad, o sea, de aquélla parte que entra en el ángulo de su objetivo, o como algunos estudiosos de los procesos

<sup>9</sup> Cerda, G. Hugo, La Evaluación como Experiencia Total, Coop. Editorial Magisterio, Bogotá, 2000

mentales la denominan: "la realidad depende del cristal con que se mire", frase que podría ajustarse a la imagen ofrecida de la realidad por cada una de las disciplinas.

Por casi un siglo las disciplinas académicas han probado ser unidades útiles para que los docentes adquieran y transmitan el conocimiento. También han servido como entes eficientes y burocráticos para organizar la educación. La organización por disciplinas también ha creado barreras y ha sido camisa de fuerza para los docentes. Esto ha hecho que empecemos a buscar nuevas alternativas para organizar los contenidos académicos. De ahí que ha surgido un nuevo interés en la integración curricular.

Pero esta concepción de una organización académica basada en la integración curricular, se ha venido argumentando hace ya mucho tiempo, particularmente Jerry Gaff (1989) propone tres argumentos fundamentales para pensar en la integración curricular:

El primer argumento es el denominado el intelectual, indica que los que promueven la integración del currículo aducen que las ideas en cualquier campo de estudio se enriquecen con las teorías, conceptos y conocimientos de otros campos. Además, el mundo no se ha organizado tomando en consideración la estructura disciplinar de la academia. Para poder buscar soluciones a los problemas que aquejan a nuestras sociedades, tales como: la contaminación

ambiental y la salud, se requiere de los conocimientos y las perspectivas de varias disciplinas.

El segundo argumento es el pedagógico, que tiene mucha fuerza hoy día. Los diversos estudios e investigaciones que se han realizado claman por una necesidad apremiante de buscar alternativas para promover el aprendizaje auténtico de nuestros estudiantes. Un aprendizaje auténtico se logra sólo si el mismo posee unos atributos tales como: relación con el mundo, unidades temáticas y el desarrollo de las competencias en vez de destrezas aisladas (Goodman). Hoy en día sabemos que los estudiantes aprenden mejor cuando el conocimiento se organiza en unidades completas en vez de unidades aisladas y de manera auténtica y real. Esto presupone que el conocimiento se presente integrado y no aislado como se ha acostumbrado.

Por último, Gaff plantea que también existe un argumento social. El aprendizaje es una actividad individual, pero esto no significa que sea solitaria. Éste es más efectivo cuando el profesor convierte su salón de clases en una comunidad de aprendizaje en la cual todos aportan al desarrollo intelectual de los compañeros.

El mundo en el que nos ha tocado vivir es ya un mundo global en el que todo está relacionado. En éste las dimensiones financieras, culturales, políticas, ambientales, científicas, etc., son interdependientes y ninguno de tales aspectos puede ser adecuadamente comprendido al margen de los demás.

Se entiende, por tanto, que las instituciones educativas tienen la responsabilidad de preparar las nuevas generaciones para convivir, compartir y cooperar en la sociedad globalizada en la que les ha tocado vivir. Por tal razón, el desarrollo curricular debe contribuir al logro de estos propósitos.

Por ultimo, es de vital importancia dejar atrás el viejo paradigma curricular que se centraba en transmitir información, datos y conocimientos al estudiantado en los cursos y que redundaba en currículos cargados de cursos. Es imperativo adoptar uno nuevo en el que lejos de transmitir información se provean oportunidades para desarrollar las destrezas del pensamiento mediante el descubrimiento, la investigación y la integración de las disciplinas.

#### **4.2.3. DE LAS TEORÍAS AL APRENDIZAJE Y LA ENSEÑANZA**

A sabiendas que deben estudiarse en forma debida las teorías y los avances en investigación psicológica, para asegurarse de su pertinencia en la aplicación de estas en cada entorno educativo, la Psicología Educativa presenta grandes aportes para apoyar al profesional de la educación en su quehacer, quedando sobre él, la responsabilidad de aprovechar al máximo los planteamientos de cada una de estas teorías de una manera acorde con el contexto educativo en donde el profesional se desempeñe, de modo que se aborde con mayor eficacia el proceso de enseñanza aprendizaje.

Para efectos de esta investigación se estudiarán los aportes más significativos de cada una de las teorías que desde la Psicología Educativa se han planteado y que a juicio del ente investigador se consideraron pertinentes para el abordaje de esta actividad.

#### **4.2.3.1. El constructivismo**

La corriente constructivista se alimenta de los aportes de diversas corrientes psicológicas asociadas genéricamente a la psicología cognitiva: el enfoque psicogenético Piagetiano, el cual radica en que el aprendizaje es un proceso que obedece a mecanismos fundamentalmente intelectuales y propios de cada individuo, la teoría Ausubeliana de la asimilación y el aprendizaje significativo, la cual postula que el aprendizaje implica una reestructuración activa de las percepciones, ideas, conceptos y esquemas que el aprendiz posee en su esquema cognitivo y la psicología sociocultural Vigotskiana, que plantea que en el comportamiento y el aprendizaje tiene gran influencia el aspecto sociocultural del individuo, la teoría de los esquemas cognitivos, en la cual el aprendizaje implica un proceso de reorganización interna de esquemas, así como también recibe aportes de algunas teorías instruccionales, entre otras.

Pese a que los puntos de vista de estos autores distan mucho unos de otros, todos comparten el principio de la importancia de la actividad constructiva del alumno en la realización del aprendizaje escolar. Coll (1990) expresa claramente esta relación en su esquema de los enfoques constructivistas en educación.

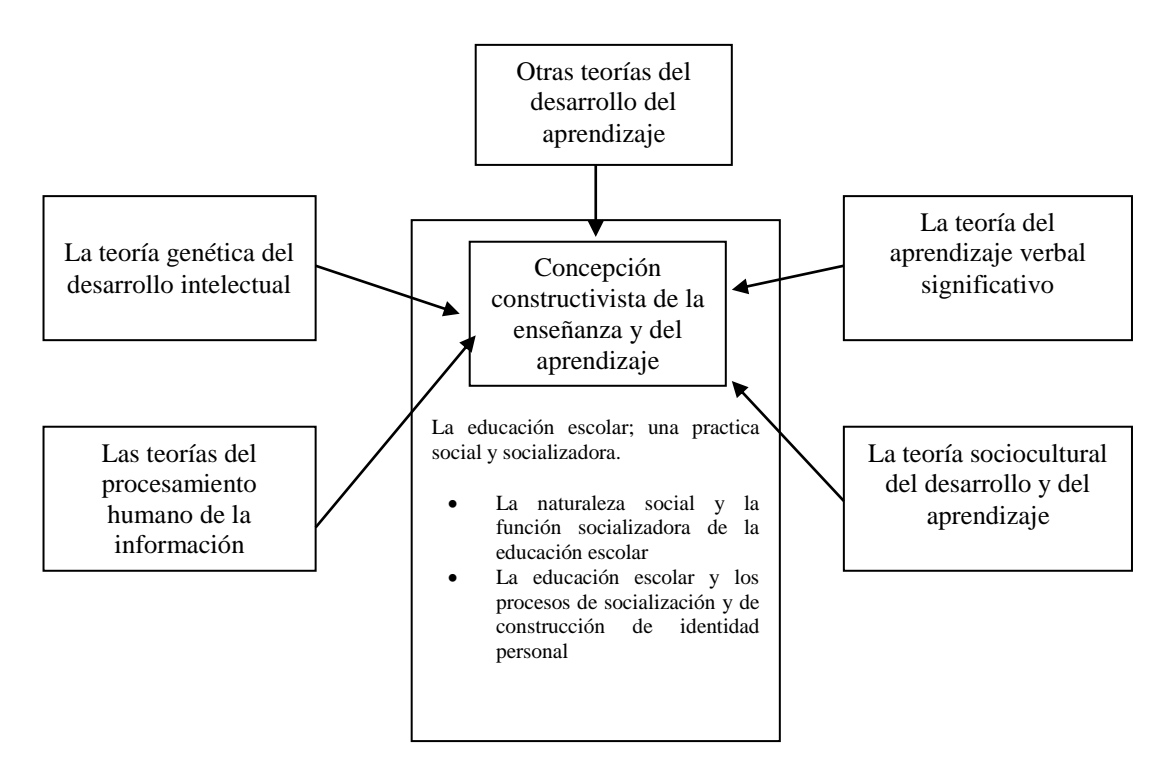

Figura 1. Enfoques constructivistas de la educación (Coll 1990, p 168)

Según Carretero el constructivismo:

 $\overline{a}$ 

"Básicamente puede decirse que es la idea que mantiene el individuo, tanto como en los aspectos cognitivos y sociales del comportamiento como en los afectivos, no es un mero producto del ambiente ni un simple resultado de sus disposiciones internas, sino una construcción propia que se va produciendo día a día como resultado de la interacción entre esos dos factores. En consecuencia, según la posición constructivista, el conocimiento no es una copia fiel de la realidad, sino una *construcción* del ser humano. ¿Con qué instrumentos realiza la persona dicha construcción? Fundamentalmente con los esquemas que ya posee, es decir, con lo que ya construyó en relación con el medio que lo rodea" 10

<sup>10</sup> Carretero M., Constructivismo y educación, Edelvives, Zaragoza – España, 1993, p 21.
Para el constructivismo, el individuo es quien construye o reconstruye sus propias concepciones de la realidad, todo esto dentro de la interacción que el pueda y este dispuesto a tener con el medio que lo rodea, construir estas concepciones implica para él, cambios en las que se poseen previamente, esto se logra introduciendo nuevos elementos o estableciendo relaciones entre ellos, de esta manera se podrán ampliar, ajustar los esquemas o reestructurarlos como resultado del proceso de construcción del conocimiento. Es de vital importancia el hecho de que el sujeto es quien conduce los proceso de reestructuración y reconstrucción de conocimiento, así como también el papel que desempeña el contexto, reconociendo que el aprendizaje es en gran medida un proceso cultural, de interacción social en donde no deben desconocerse los elementos cotidianos, significativos y más relevantes del entorno que rodea al sujeto.

Ahora bien, dentro del constructivismo se identifican dos tendencias<sup>11</sup> donde existe la posibilidad de especificar el material a utilizar con antelación: el *constructivismo radical llamado así por Merrill (1991), y denominado WIG* por Perkins y el *constructivismo moderado o constructivismo BIG* (Perkins, 1991).

Las iniciales WIG (*Without the Information Given), traducen "*Sin información especificada".

El alumno se puede basar en el material que le proporciona el docente y a los que el pueda acceder por sus propios medios o asesorado por el docente. Como se

<sup>11</sup> GROS. Begoña. Diseños y programas educativos. Pautas pedagógicas para la elaboración de software. Barcelona: Ed. Ariel. 1997. p. 82 - <sup>83</sup>

observa, los materiales no se definen con anterioridad, sino que es el propio alumno el que marca los límites de la información a la que quiere acceder.

El constructivismo BIG es la sigla de las iniciales de la frase en inglés *Beyond the Information Given,* la cual traduce "A través de la información dada". El constructivismo moderado, permite establecer parcialmente los contenidos a transmitir. El docente establece los límites de la información que se va a utilizar. Aquí la construcción del significado es producto de la información propuesta a los educandos quienes aplican sus conocimientos a través de actividades realizadas con la información dada.

El software diseñado adopta esa combinación para que el alumno al interactuar con éste, se pueda valer de la información contenida y preespecificada en un banco de datos, para el desarrollo de las actividades y ejercicios planteados en cada uno de los escenarios, lo cual permite la aplicación del contenido inmerso en el software para la solución de los retos y actividades planteadas.

#### **4.2.3.2. Aprendizaje escolar desde el constructivismo.**

"La concepción constructivista del aprendizaje escolar se sustenta en la idea de que la finalidad de la educación que se imparte en las instituciones educativas es

promover los procesos de crecimiento personal del alumno en el marco de la cultura del grupo al que pertenece".<sup>12</sup>

Es decir, la educación se mira como un ente que debe promover la construcción de una identidad personal dentro de un contexto social y cultural determinado, lo que algunos autores llaman educación contextualizada, la cual promueve el desarrollo de contenidos que atiendan a las necesidades que plantean los estudiantes y actividades que resulten significativas.

El alumno reconstruye conocimientos ya existentes en su contexto, pero construye a nivel personal su propio conocimiento, desde el momento en que se apropia del significado que contienen esos saberes, después de haber recibido, seleccionado, organizado y transformado la información que recibe del medio. Esto implica que el papel del docente este encaminado a orientar y guiar las actividades que conlleven a la creación de condiciones optimas, donde el alumno se ejercite mentalmente de manera constructiva.

## **4.2.3.3. Aprendizaje significativo**

Ausubel,<sup>13</sup> plantea que el aprendizaje del alumno depende de la estructura cognitiva previa que se relaciona con la nueva información, debe entenderse por  $\overline{a}$ 

<sup>&</sup>lt;sup>12</sup> Hernández G., Díaz F., Estrategias docentes para un aprendizaje significativo, McGraw-Hill, México,1998,p 15.

"estructura cognitiva", al conjunto de conceptos, ideas que un individuo posee en un determinado campo del conocimiento, así como su organización.

En el proceso de orientación del aprendizaje, es de vital importancia conocer la estructura cognitiva del alumno; no sólo se trata de saber la cantidad de información que posee, sino cuales son los conceptos y proposiciones que maneja, lo cual permitirá una mejor orientación de la labor educativa, pues esta deberá partir de las experiencias y conocimientos que posean los educandos y que afectan su aprendizaje y pueden ser aprovechados para su beneficio.

"Un aprendizaje es significativo cuando los contenidos: Son relacionados de modo no arbitrario y sustancial (no al pie de la letra) con lo que el alumno ya sabe. Por relación sustancial y no arbitraria se debe entender que las ideas se relacionan con algún aspecto existente específicamente relevante de la estructura cognoscitiva del alumno, como una imagen, un símbolo ya significativo, un concepto o una proposición".<sup>14</sup>

Esto sugiere, que en el proceso educativo, es importante considerar lo que el individuo ya sabe de tal manera que establezca una relación con aquello que debe aprender. Este proceso tiene lugar si el educando tiene en su estructura cognitiva conceptos, estos son: ideas, proposiciones, estables y definidos, con los cuales la nueva información puede interactuar.

<sup>13</sup> Ausubel D. P., Psicología Educativa, Trillas, México,1976.

<sup>14</sup> Ausubel-Novak-Hanesian, Psicología Educativa: Un punto de vista cognoscitivo,2° Ed.Trillas, México,1983.

El aprendizaje significativo ocurre cuando una nueva información es recibida, y esta se relaciona con la ya existente (conceptos previos, hechos y proposiciones) de manera no arbitraria, luego el sujeto la transforma y estructura, de modo que ocurre una interacción con los esquemas de conocimientos previos, los cuales deben ser aptos para un adecuado acoplamiento.

## **4.2.3.3.1. Procesos mentales asociados al aprendizaje significativo.**

El aprendizaje significativo implica un procesamiento activo de la información por aprender, cuando se aprende significativamente en primera instancia se asocian las ideas existentes en la estructuras cognitivas con las nuevas ideas, se establecen comparaciones entre las ideas nuevas y las previas, con base en esto la información nueva se reformula para poder ser asimilada en la estructura cognitiva del individuo. Si no se da una adaptación entre ideas nuevas y previas se da paso a un proceso de análisis y síntesis con la información, reorganizando de alguna manera todos los conocimientos, obedeciendo a criterios de explicación más amplios.

## **4.2.4. LAS DESTREZAS BÁSICAS DEL PENSAMIENTO**

Autores como Villarini, Margarita de Sánchez y Mauren Prestley, quienes han sido reconocidos por su trabajo en el desarrollo de habilidades de pensamiento, distan

en ciertos aspectos relacionados a conceptualizaciones, de sus aportes se pueden establecer como procesos básicos de pensamiento, *la observación, la comparación, la relación, la clasificación simple, el ordenamiento, la clasificación jerárquica, el análisis, la síntesis y la evaluación,* en el marco de esta investigación se trabajará con las destrezas Inferir e Identificación de relaciones causa-efecto, las cuales se definen a continuación:

*Identificación de relaciones Causa – Efecto*: consiste en vincular la condición en virtud de la cual algo sucede o existe con la consecuencia de algo. Al utilizar esta destreza estamos en capacidad de vincular acontecimientos con sus consecuencias específicas.

*Inferir:* consiste en la capacidad de utilizar información de la cual disponemos para aplicarla o procesarla con miras a utilizarla de una manera nueva o diferente. Puede asociarse el concepto de inferencia a entender el significado de las afirmaciones, explicar algo, clasificar lo observado, interpretar, generalizar, sintetizar y predecir.

Algunos autores no consideran la Inferencia como proceso básico sino como proceso psicológico superior, sin embargo es para el contexto de este estudio posible demostrar que cuando el estudiante logra establecer relaciones, valora símbolos y significados es capaz de conceptos e interpretaciones sencillas en un nivel básico inicial hipotético-deductivo.

#### **4.2.4.1 Enseñabilidad de las destrezas del pensamiento**

Villarini<sup>15</sup> ha identificado una secuencia y varios niveles en las destrezas de pensamiento llamadas genéricas ya que no son peculiares de ninguna asignatura aunque están presentes en todas y en la vida diaria. El autor mismo afirma: "Las destrezas de Pensamiento se pueden enseñar", tomando esto como punto de partida el ente investigador tratará por medio del entrenamiento con ayuda de las mediaciones tecnológicas, ejercitar destrezas de pensamiento, con base en la metodología propuesta y que se ha utilizado por diversos autores, para tal fin.

Una de estas metodologías es la planteada por Margarita de Sánchez en la propone un modelo en donde el maestro sirve de guía al alumno hacia el descubrimiento de cada proceso mental y el perfeccionamiento de sus habilidades con la práctica, de modo que puedan ser aplicados en diversos contextos, a través de actividades que le permitan recrear diversas situaciones del contexto real.

En ese orden de ideas, Maureen Prestley<sup>16</sup>, quien mediante una serie de estrategias y actividades propone el desarrollo de las facultades del pensamiento crítico, de modo que los estudiantes estén capacitados no solo para integrar estrategias del procesamiento de información sino que además estén en capacidad de elaborar, pensar y aplicar la información que reciben.

<sup>&</sup>lt;sup>15</sup> VILLARINI, Angel. Manual para la enseñanza de las destrezas de pensamiento.Puerto Rico: Pell, 1991.p. 23-27. <sup>16</sup> PRIESTLEY, MAUREEN . Técnicas y Estrategias del Pensamiento Crítico. México. Trillas, 1996.

Para la presente investigación se aplica una metodología basada en ejercicios de aplicación, planteándole al estudiantes situaciones cotidianas de forma tal que para la ejecución de éstas haga uso de sus habilidades del pensamiento, de modo que estas herramientas de aprendizaje le sean útiles a lo largo de su trayectoria académica y en su vida diaria.

## **4.2.5. LAS TIC's EN LA EDUCACIÓN**

La integración de las tecnologías en los procesos de enseñanza, implica un cambio en las prácticas pedagógicas y en los roles del docente y el estudiante. Este cambio obliga a romper con las prácticas tradicionales en las cuales prevalece la clase magistral y el concepto del profesor como "banco de conocimiento" (García, 2002).

El reto consiste en saber articular ambos contextos, el tecnológico y el pedagógico, a fin de obtener sistemas docentes que aprovechen en la práctica las nuevas capacidades tecnológicas para hacer evolucionar los procesos de enseñanza y aprendizaje, además de ir precisando cada vez más el papel de las tecnologías de la información y la comunicación en el contexto educativo.

#### **4.2.5.1. Nuevos Roles en la Enseñanza**

Sin lugar a dudas, las tecnologías crean nuevos entornos, tanto humanos como artificiales, de comunicación, y establecen nuevas formas de interacción de los usuarios con las máquinas donde uno y otra desempeñan roles diferentes, a los clásicos de receptor y transmisor de información, y el conocimiento ahora se construye a partir de la interacción que sujeto y máquina establezcan.

*El Alumno:* La incorporación a la enseñanza de los nuevos medios no solamente van a influir en el currículo y sus componentes y en el papel de los docentes, sino que también tienen que cambiar la actitud del estudiante, que pasa de ser el elemento receptor pasivo a observador, buscador e investigador activo. Cabero<sup>17</sup> lo señala así:

> "Estudiante que deberá de estar preparado, por una parte, para el autoaprendizaje mediante la toma de decisiones, y por otra para la elección de medios y rutas de aprendizaje, y la búsqueda significativa de conocimientos. Sin olvidar su actitud positiva hacia el aprendizaje colaborativo y el intercambio de información".

De este modo, la integración de las Nuevas Tecnologías en la educación requieren un nuevo tipo de alumno. El cual debe estar preparado para tomar sus

<sup>17</sup> CABERO, J. (cood) (1998): Usos de los medios audiovisuales, informáticos y las nuevas tecnologías en los centros andaluces, Sevilla, GID.

propias decisiones y elegir su ruta de aprendizaje, lo que se establece como un desafío a nuestro sistema educativo, preocupado antes por la adquisición y memorización de información, y la reproducción de la misma.

*El Docente***:** Sin lugar a dudas el ritmo vertiginoso que nos ha impuesto el desarrollo tecnológico nos provee de una serie de herramientas y contextos de comunicación y de aprendizaje, de enorme potencialidad. Por un lado están los intereses comerciales, que presionan la imposición de nuevas modas que les resultan mas rentables. En el otro lado están los alumnos y las instituciones educativas, considerados en este caso como el gran mercado de esas tecnologías. En el medio están los docentes, que asumen posiciones diversas frente al cambio: desde las más conservadoras hasta las más innovadoras.

Todo esto impone a los maestros nuevos retos en cuanto a la incorporación de las nuevas tecnologías, lo que implica tener en cuenta que "las repercusiones de los nuevos desarrollos tecnológicos requieren ser estudiados desde una perspectiva pedagógica" (Maggio, 2000, pág 110), ya que "la transformación de las formas de enseñar no se produce por la renovación de los artefactos, sino por la reconstrucción de los encuadres pedagógicos de dicha renovación" (Idem).

En definitiva, al docente se le exigen unas nuevas actitudes y aptitudes que le permitan utilizar nuevas formas de comunicación a través de una pedagogía basada en el uso racional y crítico de los recursos tecnológicos y su aplicación a la educación.

*Sistema Educativo*: Todo lo anterior lleva a plantear que las Nuevas Tecnologías aportan un nuevo reto al sistema educativo, y es el pasar de un modelo cerrado de formación, donde por lo general los saberes recaen en el profesor o en su sustituto el libro de texto, a modelos más abiertos y flexibles, donde la información ahora disponible en gran variedad de formatos en todo tiempo y lugar, tiende a ser compartida entre muchas comunidades de alumnos.

Lo anterior exige que uno de los principales retos que tienen que afrontar las instituciones educativas sea la capacitación de los docentes en el dominio de la Tecnología de la Información y de la comunicación adaptada a sus contextos educativos, con miras a alcanzar logros significativos en el aprendizaje de los estudiantes, además de buscar métodos mas eficaces que permitan la integración de las nuevas tecnologías en los contenidos curriculares, en busca de afrontar y aprovechar los beneficios que las nuevas tecnologías brindan al proceso de enseñanza aprendizaje.

*Recursos Informáticos.*Las nuevas tecnologías y medios de comunicación están transformando todos y cada uno de los elementos que intervienen en los procesos educativos. Como señala Evaristo Nafría<sup>18</sup>:

> "Su incorporación al sistema formativo exige cambios profundos en la organización, estructura y funciones asignadas a la escuela, para un

<sup>18</sup> NAFRÍA, E. (1999): en el Magazine dominical del periódico el Mundo, domingo 3-10-1999, p.20.

mayor aprovechamiento de los potenciales beneficiosos que se les atribuyen en el modo de transmisión de la información y desarrollo de destrezas, habilidades y actitudes".

La nuevas tecnologías además de transformar la forma de comunicación entre los profesores y alumnos o entre estos y las fuentes del conocimiento, también hacen posiblemente una transformación en la estructura mental en el aprendizaje.

Se puede anotar que las nuevas tecnologías no sólo van a incorporarse a la formación como contenidos a aprender o como destrezas a adquirir. Como señala Martínez(1996) "en los procesos de enseñanza - aprendizaje, como prácticamente en la totalidad de los procesos de comunicación, pueden darse diferentes situaciones espacio-temporales, tanto en la relación profesor-alumno, como en relación a los contenidos<sup>"19</sup>. De este modo los recursos informáticos serán utilizados de manera creciente como medio de comunicación al servicio de la formación, es decir, como entornos a través de los cuales tendrán lugar procesos de enseñanza/aprendizaje.

El lugar donde se necesita más el uso de recursos informáticos es en las escuelas, en donde deben causar cambios radicales en la enseñanza en las

<sup>19</sup> MARTINEZ, F. La enseñanza ante los nuevos canales de comunicación. En F.J. Tejedor y A. G. Valcárcel (Eds.). Perspectivas de las nuevas tecnologías en la educación. Madrid: Narcea, págs. 101-119. 1.996

próximas décadas. Con la introducción de las nuevas tecnologías, los profesores se convierten en guías y orientadores de la enseñanza, en donde los alumnos son el núcleo del proceso de enseñanza. Vaughan(1995) plantea que "en el proceso de aprendizaje, los programas educativos se deben de tomar como enriquecedores, y no como sustitutos potenciales de los maestros"20. El desarrollo de multimedios interactivos y su implementación en ambientes locales o distribuidos, presentan una valiosa oportunidad para innovar la educación y las prácticas de la enseñanza.

#### **4.2.5.2. Software Educativo**

#### **4.2.5.2.1. Un poco de historia**

 $\overline{a}$ 

Ésta es una época señalada por la incorporación de las Tecnologías de la Comunicación y la Información en la mayoría de los ámbitos del conocimiento y del quehacer humano.

El ámbito educativo no ha sido ajeno a tales fenómenos, tanto así que en la teoría educativa se han experimentado cambios de paradigmas mediante los cuales se ha pasado del énfasis en el conductismo al cognitivismo y, más recientemente, al constructivismo y muchas otras teorías que sustentan tales intervenciones de la tecnología en la educación; no obstante, aun existen desafíos importantes que

<sup>&</sup>lt;sup>20</sup> VAUGHAN, Tay. Todo el poder de Multimedia. Ed. McGrawHill, México, 1995.

vencer a la hora de concebir los usos educativos de estas tecnologías bajo los enfoques pedagógicos vigentes en nuestro sistema educativos actual .

Hablando sobre la evolución histórica de las aplicaciones educativas encontramos a autores como Begoña Gros $21$ , que nos presentan algunos aportes significativos a la hora de conocer la evolución de las aplicaciones educativas a lo largo de la historia.

Se puede resumir que entre los años 50<sup>°</sup> y 60<sup>°</sup> se comenzaron a construir los primeros Software Educativo con un enfoque lineal. Entre los 60´ y 70´ se caracterizó por la búsqueda de modelos abiertos marcados por el uso de la computadora para tareas de práctica y ejercitación. En diversos centros de investigación se ofrecieron modelos en los que las computadoras podían ayudar en el proceso de enseñanza aprendizaje basados en modelos matemáticos. En el período entre los años 70´ y 80´ se puso énfasis en modelos de aprendizaje por descubrimiento, el ordenador como laboratorio de experiencias. Finalmente entre los años 80´ y 90´ estuvo marcada en modelos abiertos basados en sistemas expertos.

Desde entonces a la actualidad tanto el hardware como el software han evolucionado notablemente, permitiendo esto, ampliar la gama de posibilidades en

<sup>21</sup> Begoña Gros. "*Diseños y Programas Educativos*". Ariel S.A. Barcelona. 1997.

su oferta educativa. Es así como se ofrecen formas de interacción con medios tecnológicos y con estudiantes que estén geográficamente distantes. De esta forma el estudiante puede intercambiar sus ideas con personas de otras culturas, brindándole una experiencia mucho más enriquecedora y así ampliar más su panorama y perspectivas.

Se involucra entonces, el concepto de trabajo colaborativo, así como la capacidad de pensar procesos de aprendizaje de mayor cobertura, lo cual posibilita ofrecer modelos educativos que aprovechen las ventajas de la tecnología para vencer las barreras geográficas y de espacio y tiempo.

A raíz de esto, surgen términos que cada día toman mas fuerza, es el caso del *Elearning* el cual se constituye como una nueva forma de educación a distancia que surge del desarrollo de las denominadas TIC's. Se concibe etonces el E-Learning como una combinación de contenidos (material electrónico) sumándole elementos de comunicación (foros, chats, IM, etc) y a esto se le agrega la posibilidad de seguimiento (registro de la actividad del alumno). Muy asociado a este concepto también se encuentra *e-formación* que es definido como un proceso social, guiado y sistematizado de enseñanza-aprendizaje a través de un entorno virtual, que agrupa personas, TIC's, culturas, y un enfoque pedagógico para potenciar el desarrollo del aprendizaje y las competencias de las personas.

Finalmente no hay que desconocer los grandes avances que se pueden esperar de las TIC's y de su uso en procesos educativos, pues son conocidas ya las posibilidades de creación de nuevos entornos comunicativos y expresivos que facilitan en los alumnos el desarrollo de nuevas experiencias formativas y educativas.

#### **4.2.5.2.2. Concepto de Software Educativo**

Miremos las distintas definiciones que muchos estudiosos le han dado al termino "Software Educativo":

Luis Ceja Mena<sup>22</sup> "lo define como un "Programa creado con la finalidad específica de ser utilizado como medio didáctico; es decir, para facilitar los procesos de enseñanza y de aprendizaje, tanto en su modalidad tradicional presencial, como en la flexible y a distancia"

Peré Marquès<sup>23</sup> los cataloga como "Programas educativos, programas didácticos" son sinónimos para designar genéricamente los programas para ordenador

<sup>22</sup> Luis Ceja Mena. "*Nuevos ambientes de aprendizaje en el desarrollo del alumno En La UPIICSA".* http://www.somece.org.mx/memorias/2000/docs/313.

<sup>23</sup> Peré Marqués. "*Criterios de evaluación*" . www.xtec.es/~pmarques/edusoft.htm

creados con la finalidad específica de ser utilizados como medio didáctico, es decir, para facilitar los procesos de enseñanza y de aprendizaje"

Según Begoña Gros<sup>24</sup> se trata de "Cualquier producto realizado con una finalidad educativa".

Sánchez J<sup>25</sup> .Concibe el Software Educativo como cualquier programa computacional cuyas características estructurales y funcionales que sirvan de apoyo al proceso de enseñar aprender y administrar.

Teniendo en cuenta las definiciones anteriores, los autores coinciden en puntos clave para definir el Software educativo: partiendo del término *software*, el software educativo es un programa computacional, ahora bien el calificativo de "educativo" se añade a cualquier producto diseñado con una intencionalidad educativa. Los programas educativos están pensados para ser utilizados en un proceso formal de aprendizaje y por ese motivo se establece un diseño específico a través del cual se adquieran unos conocimientos, unas habilidades, unos procedimientos, en definitiva, para que un estudiante aprenda.

<sup>24</sup> Begoña Gros. Op cit. pag 16

<sup>25</sup> Sánchez J. "Construyendo y Aprendiendo con el Computador", http://www.c5.cl/ie/

De acuerdo a lo anterior el Software Educativo se puede definir como aquél *programa computacional* creado con la finalidad específica de ser utilizado como *medio didáctico*, es decir, para facilitar los procesos de enseñanza y de aprendizaje. Considérese entonces, el software educativo como un programa computacional realizado con una finalidad educativa y didáctica, y de esta manera facilitar la adquisición de conocimientos y desarrollar estrategias de razonamiento y capacidades cognitivas, es decir, el aprendizaje de los educandos, de modo que estos conocimientos sean asimilados, estructurados y aplicados a su vida cotidiana.

#### **4.2.5.2.3. Software Educativo como herramienta de apoyo al aprendizaje.**

En el diseño de software educativo a lo largo de la historia se han contemplado teorías de aprendizaje que han sido el sustento teórico de los productos desarrollados. Hoy día no solo se hace alusión a las teorías conductista, cognitivista, constructivista, sino que se tienen en cuenta teorías y modelos como la flexibilidad cognitiva, el aprendizaje situado, el trabajo colaborativo, el pensamiento distribuido, la escuela abierta entre otros, sin embargo algunos autores dentro de una posición más ecléctica, toman lo que les interesa de cada una de estas teorías para obtener el mejor aprendizaje y mejores resultados para los estudiantes.

Pero a pesar de esto, los intentos en desarrollar software educativo han sido muy significativos y de gran importancia, dado que es una excelente herramienta que permite mejorar las destrezas del pensamiento, razonamiento, resolución de problemas y el procesamiento de la información.

#### **4.2.5.2.4 Tipos de Software Educativo.**

Como ya se ha dicho, software educativo puede considerarse como aquellos productos realizados con finalidad educativa. Bajo esta definición podemos encontrar una gran variedad de programas. Una clasificación bastante estándar los divide en cuatro tipos: tutoriales, programas de práctica y ejercitación, simulaciones e hipertextos, multimedias o hipermedias. Se pueden observar las diferencias entre ellos, tanto en relación al propósito del programa como al diseño instructivo, en el cuadro siguiente:

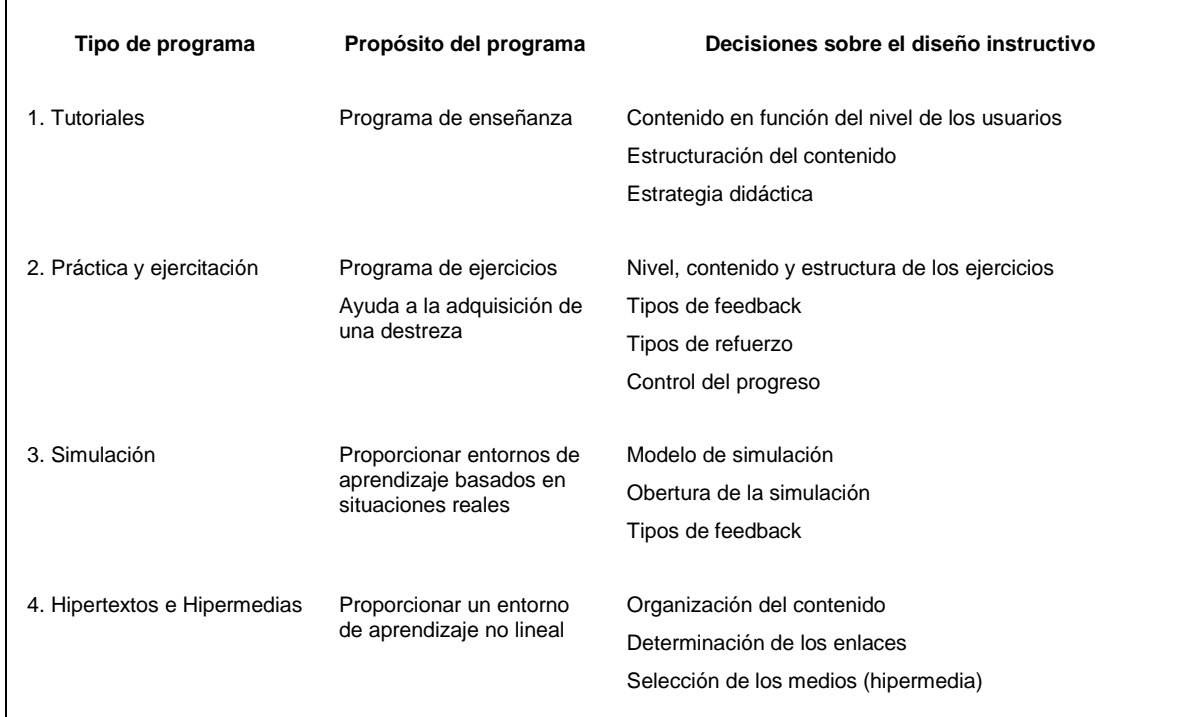

Tipos de software educativo (Gros, 1997)

Esta división es teórica ya que en un mismo programa podemos encontrar diferentes formatos. Un programa puede tener una parte tutorial complementada por una simulación y unos ejercicios para evaluar los conocimientos adquiridos. Sin embargo, esta clasificación es útil porque cada uno de estos formatos conlleva decisiones diferentes sobre el diseño instructivo.

La complejidad de la producción de software educativo estriba en el hecho de que deben efectuarse decisiones en torno a los contenidos (selección, organización, adaptación a los usuarios, etc.), a las estrategias de enseñanza de dichos contenidos y a la forma de presentación (diseño de las pantallas) más adecuadas

con el objeto de facilitar el proceso de aprendizaje del usuario. El diseño del programa condiciona una cierta forma de aprendizaje ya que la organización del contenido, actividades y formas de interacción están previamente determinadas. El diseño del programa debe efectuarse teniendo en cuenta que será el usuario de forma autónoma el que aprenderá a través de la interacción con el programa.

#### **4.2.5.3 Metodologías para el Diseño de Software Educativo.**

En busca de que el software educativo satisfaga las necesidades educativas para las cuales es concebido, se han venido desarrollando diferentes metodologías de desarrollo que permitan incorporar los aspectos didácticos y pedagógicos, que faciliten la consecución de los mejores resultados al momento de estos ser aplicados.

Entre las metodologías para el desarrollo de Software Educativo encontramos la desarrollada por Galvis Panqueva, además de esta se aborda la metodología propuesta por Sierra Isabel y Noguera Sara en su trabajo titulado Diseño, aplicación y evaluación de un software educativo como mediación tecnológica para el desarrollo del pensamiento(SWINT-DBP).

#### **4.2.5.3.1. Una metodología de ISE.**

El siguiente diagrama ilustra el flujo de acción en la metodología de Ingenieria de Software Educativo propuesta por Galvis Panqueva. Como se aprecia, el ciclo de vida de una aplicación educativa según Galvis puede tener dos maneras de ejecución, en función de los resultados de la etapa de análisis: en el sentido de las manecillas del reloj se procede a diseñar, desarrollar y probar lo que se requiere para atender una necesidad. En el sentido contrario, se someta a prueba aquello que se encontró puede satisfacer la necesidad.

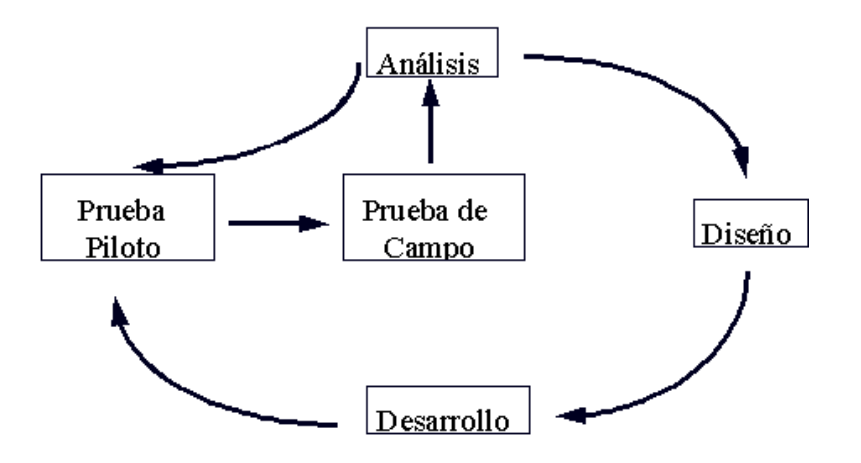

figura 2. Flujo de Acción Metodología ISE

A continuación se explica de forma mas detallada las etapas que comprenden este modelo:

**Análisis.** El objetivo de esta etapa es determinar el contexto en el cual se va a crear la aplicación y derivar de allí los requerimientos que deberá atender la solución interactiva, como complemento a otras soluciones basadas en uso de otros medios (personales, impresos, audio-visuales, experienciales), teniendo claro el rol de cada uno de los medios educativos seleccionados y la viabilidad de usarlos.

De acuerdo con Galvis en esta etapa se establece como mínimo la siguiente información:

*Características de la población objetivo, Conducta de entrada y campo vital:* nivel escolar, desarrollo mental, físico o psicológico, entorno familiar y escolar, etc., *Problema o necesidad a atender, Principios pedagógicos y didácticos aplicables,*  asi como la *Justificación de uso de los medios interactivos* como alternativa de solución.

**Especificación de requerimientos.** Como síntesis de la etapa de análisis se deben formular los requerimientos que deberá atender el material interactivo que se desea obtener.

La especificación de requerimientos debe contener lo siguiente:

 *Descripción de la Aplicación*: Contiene las características particulares de la aplicación dentro de determinado dominio: área de contenido, restricciones etc. Se hace una descripción de lo que hará la aplicación.

- Además se deben dejar claras las restricciones que tendrá y una descripción de los posibles escenarios de interacción que tendrá el usuario.
- Las restricciones están relacionadas con aspectos tales como: Población Objetivo y sus características (información recopilada en la fase de análisis), Áreas de contenido y sus características, Principios pedagógicos aplicables, Modos de uso de la aplicación: individual, grupal, con apoyo de instructor, etc., Conducta de entrada. Todo aquello con lo que el usuario cuenta antes de usar la aplicación: experiencias, conocimiento, habilidades, etc.
- Los escenarios de interacción corresponden a los momentos de interacción que tendrá el usuario en cada uno de los ambientes del mundo. Por ejemplo, el registro de datos al iniciar la aplicación, la escogencia de herramientas, etc.
- *Diagramas de Interacción*: Permiten ver secuencias de interacción entre el usuario y la aplicación, representando lo que se espera del diálogo y dando más detalle a la descripción textual de la descripción de la aplicación.

**Diseño.** El diseño se realiza a tres niveles diferentes: educativo, comunicacional y computacional.

- **Diseño Educativo.** Se debe establecer lo que hay que enseñar o reforzar para subsanar con apoyo del Software Educativo las necesidades encontradas. Como resultado de la fase de diseño educativo se debe tener lo siguiente: contenido y su estructura, sistema de motivación y sistema de evaluación. De acuerdo con Galvis<sup>26</sup> el diseño educativo debe resolver los siguientes interrogantes: ¿qué aprender con el Software Educativo? ¿en qué micromundo aprenderlo? ¿cómo motivar y mantener motivados a los usuarios? y también ¿cómo saber que el aprendizaje se está logrando?
- **Diseño Comunicacional.** En esta fase del proceso de diseño se define la interfaz (zona de comunicación usuario-programa) de la aplicación. Al definir la interfaz se debe tener en cuenta: ¿cuáles dispositivos de entradasalida conviene poner a disposición del usuario para trabajar con el Micromundo ?, ¿qué zonas de comunicación entre usuario y programa debe tener el Micromundo ?, ¿cuáles son las características de dichas zonas de comunicación ?, ¿cómo verificar que la interfaz satisface los requisitos mínimos deseados?. Para cada pantalla de la interfaz se deben definir las zonas de comunicación así como la distribución de las mismas.
- **Diseño computacional.** Con base en las necesidades se establece qué funciones es deseable que cumpla el Software Educativo en apoyo de sus usuarios, el profesor y los estudiantes. Entre otras cosas, un Software Educativo puede brindarle al alumno la posibilidad de controlar la

<sup>26</sup> GALVIS PANQUEVA, Op cit pag 10-27

secuencia, el ritmo, la cantidad de ejercicios, de abandonar y de reiniciar. Por otra parte, un Software Educativo puede ofrecerle al profesor la posibilidad de editar los ejercicios o las explicaciones, de llevar registro de los estudiantes que utilizan el material y del rendimiento que demuestran, de hacer análisis estadísticos sobre variables de interés, etc. Finalmente, es necesario determinar de cuáles estructuras de datos es necesario disponer en memoria principal y cuáles en memoria secundaria (archivos de disco), de modo que el programa principal y los procedimientos de que se compone el Software Educativo puedan cumplir con las funciones definidas.

**Desarrollo.** En esta fase se implementa la aplicación usando toda la información obtenida anteriormente. Se toma la definición de clases y se implementa en el lenguaje escogido (Java, Delphi...), tomando en cuenta las restricciones computacionales que se tengan. Hay que establecer la herramienta de desarrollo sobre la cual se va a implementar la aplicación. Los criterios para escogerla incluyen; costo, disponibilidad en el mercado, portabilidad de la aplicación desarrollada, facilidades al desarrollador (ambientes gráficos de desarrollo, mecanismos de depuración, manejo de versiones, etc.).

En el desarrollo se busca que el modelo del mundo sea independiente de la interfaz. Esto facilita el trabajo y permite trabajar en paralelo.

La interfaz se implementa usando la especificación del diseño comunicacional. En algunos ambientes de desarrollo la creación de ésta se facilita con herramientas

visuales de desarrollo. En otros se tiene que programar cada uno de los elementos de la interfaz.

## **4.2.5.3.2.** *Swint-DBP*

 $\overline{a}$ 

Sierra y Noguera<sup>27</sup>, contemplan el diseño software educativo desde la perspectiva de que esta mediación es útil para el desarrollo de destrezas básicas de pensamiento e introducen el concepto de integración curricular para ser tenido en cuenta dentro de las fases de análisis y diseño del mismo. De igual modo incorporan aspectos didácticos y pedagógicos, que procuran facilitar y garantizar la satisfacción de necesidades educativas en cada una de las fases antes mencionadas. Se sugiere entonces, que las herramientas que provee el computador son importantes alternativas para mediar en el aprendizaje siempre que hayan sido ideadas con enfoques y criterios adecuados en lo didáctico y lo pedagógico.

A partir de lo anterior se concibe la metodología SWINT-DBP, como un modelo de trabajo metodológico mediado por tecnologías de la información en la categoría de *software educativo* orienta al desarrollo del pensamiento de los educandos partiendo de sus saberes y cotidianidad.

 $27$  Sierra Isabel, Noguera Sara; Diseño, aplicación y evaluación de un software educativo como mediación tecnológica para el desarrollo del pensamiento. Maestría en Educación, Universidad del Norte, 2001

Este modelo tiene como base las metodologías vigentes de Ingeniería de Software Educativo y apoyados en las propuestas de Gros, Perkins, Merrill y Galvis Panqueva; el diseño del Material Interactivo que se plantea se vislumbra desde niveles diferentes: *educativo, pedagógico, comunicacional y computacional*.

#### **4.2.5.3.2.1. Bases Educativas y Pedagógicas del Modelo SWINT-DBP**

El modelo *SWINT-DBP*, se sitúa dentro de un marco de referencia constructivista moderado donde las características son:

- *No fragmentación de procesos*, El software integrador debe promover la activación de destrezas que el educando aplicará y desarrollará en forma integral para resolver las situaciones que el programa le plantea.
- *Perspectiva curricular.* Se asume la integración de áreas por temas de diversas materias curriculares modelados como problemas reales desde situaciones cotidianas, con el propósito de crear un contexto significativo para el estudiante.
- *Preespecificación externa parcial de las actividades y contenidos*. Se aborda con base en el enfoque de Constructivismo Moderado, (Merril;1991), BIG (Perkins;1991), un despliegue de contenidos (previo estudio de pertinencia y viabilidad en la integración de áreas), correspondiente a lo indicado por los Lineamientos Generales de procesos curriculares para el

grado en el cual se aplique, a través de actividades para mediar en el desarrollo de destrezas básicas.

- *Simulación.* Se debe establecer un entorno de aprendizaje con herramientas, ejercicios que simulen un ambiente realista que permita activar en el educando, la modelación y representación en el micromundo con un enfoque de resolución de problemas.
- *Flexibilidad cognitiva.* El software se debe concebir como herramienta para el desarrollo de destrezas básicas de pensamiento dentro de un concepto de navegación libre y al ritmo diferencial de aprendizaje de cada educando.
- *Diseño por pareja de contextos.* Las situaciones que se presentan en el software se deben enmarcar en diferentes contextos, de manera que sea posible ejecutar acciones en un escenario de forma análoga que en otro. De tal modo que el estudiante deberá resolver cuáles de sus acciones se pueden transferir o aplicar a otro escenario, es decir, en que lo que es específico o propio en un contexto no necesariamente se generaliza a otro.
- *Esfuerzo cognitivo y estrategias metacognitivas***.** Las actividades propuestas en el software deben facilitar el *aprendizaje significativo y transferible* a otras situaciones mediante la familiarización y continua ejercitación. Se debe procurar el cambio cognitivo para ello la participación del alumno es esencial, el docente se convierte en un facilitador y el programa computacional se constituye en mediador que eventualmente genere independencia y autonomía en el aprendizaje.

Con referente a las especificaciones del software se deben definir las operaciones básicas que puede hacer el usuario al interactuar con la información que le provee el sistema usando herramientas para afectar el escenario o ambiente de tal modo que pueda producir cambios en él.

Se deben diseñar actividades en donde se controle libremente la cantidad de ejercicios, el tiempo empleado y los resultados de su ejecución, el estudiante debe ser quien controla el avance de una ambiente a otro; se debe permitir la opción de abandonar y reiniciar libremente. Además se debe mantener un ambiente de libertad que propicie la reflexión y el control de las acciones por parte del usuario.

Desde su perspectiva de diseño SPIC 0.1 se alimenta de la metodología ISE, aprovechando de esta las fases que plantea para el diseño de software educativo, además, SPIC toma como eje fundamental para su diseño educativo, la metodología SWINT-DBP, para finalmente ser implementado con tecnologías de desarrollo web, lo que le permite funcionar en modo cliente – servidor, aprovechando las ventajas de interconectividad que nos brinda las redes de computadores.

# **5. METODOLOGÍA**

## **5.1. FORMULACIÓN DE HIPÓTESIS**

## **5.1.1. Hipótesis de investigación**

El Software Educativo con enfoque integrador posee elementos que le permiten mejorar el desarrollo de las destrezas básicas del pensamiento: Inferencia e identificación de relaciones causa - efecto en los estudiantes de octavo grado de la jornada de la jornada de la mañana de la institución educativa "José Maria Còrdoba"

## **5.2. VARIABLES E INDICADORES**

## **5.2.1. Variable Dependiente**

## *Destrezas Básicas de Pensamiento*

*Definición Conceptual*: Son las habilidades cognitivas genéricas que se pueden enseñar, aplicar y desarrollar por medio de estrategias y entrenamiento (Villarini: 27)28

<sup>28</sup> VILLARINI, Angel. Op cit. pag. 23-27

En este sentido, las destrezas se consideran operaciones cognoscitivas básicas utilizadas en la reflexión metacognoscitiva y en los procesos del pensamiento, inmersas dentro de operaciones mentales mucho más amplias y complejas, que se pueden desarrollar y hacer mejor por medio del aprendizaje.

*Definición Operacional*: Las destrezas básicas son habilidades de pensamiento, que se pueden desarrollar con estrategias y mediaciones adecuadas que lleven al estudiante a la aplicación de lo aprendido a contextos diferentes.

#### **5.2.2. Variable Independiente**

 $\overline{a}$ 

#### *Software educativo con enfoque integrador*

*Definición conceptual*: El concepto genérico de Software Educativo lo define como cualquier programa computacional cuyas características estructurales y funcionales que sirvan de apoyo al proceso de enseñar aprender y administrar. (Sánchez J. 1999)<sup>29</sup>.

<sup>29</sup> Sánchez J. "Construyendo y Aprendiendo con el Computador", http://www.c5.cl/ie/

Si extendemos aún mas el concepto de Software Educativo se puede definir como aquél programa computacional creado con la finalidad específica de ser utilizado como medio didáctico, es decir, para facilitar los procesos de enseñanza y de aprendizaje. Considérese pues, el software educativo como un programa computacional realizado con una finalidad educativa y didáctica, para de esta manera facilitar la adquisición de conocimientos y desarrollar estrategias de razonamiento y capacidades cognitivas, es decir, el aprendizaje de los educandos, de modo que estos conocimientos sean asimilados, estructurados y aplicados a su vida cotidiana.

#### *Definición Operacional:*

En esta investigación, el Software Educativo Integrador se concibe como una herramienta computacional, desarrollada con fines educativos, fundamentada en lo pedagógico y en estrategias didácticas que apuntan hacia el mejoramiento de las destrezas básicas de pensamiento inferir e identificación de relaciones causaefecto; que desde una perspectiva integradora del currículo se brindan al estudiante, ambientes de aprendizaje que recrean situaciones que le son familiares a su diario acontecer.

# **5.2.3. Operacionalización de variables**

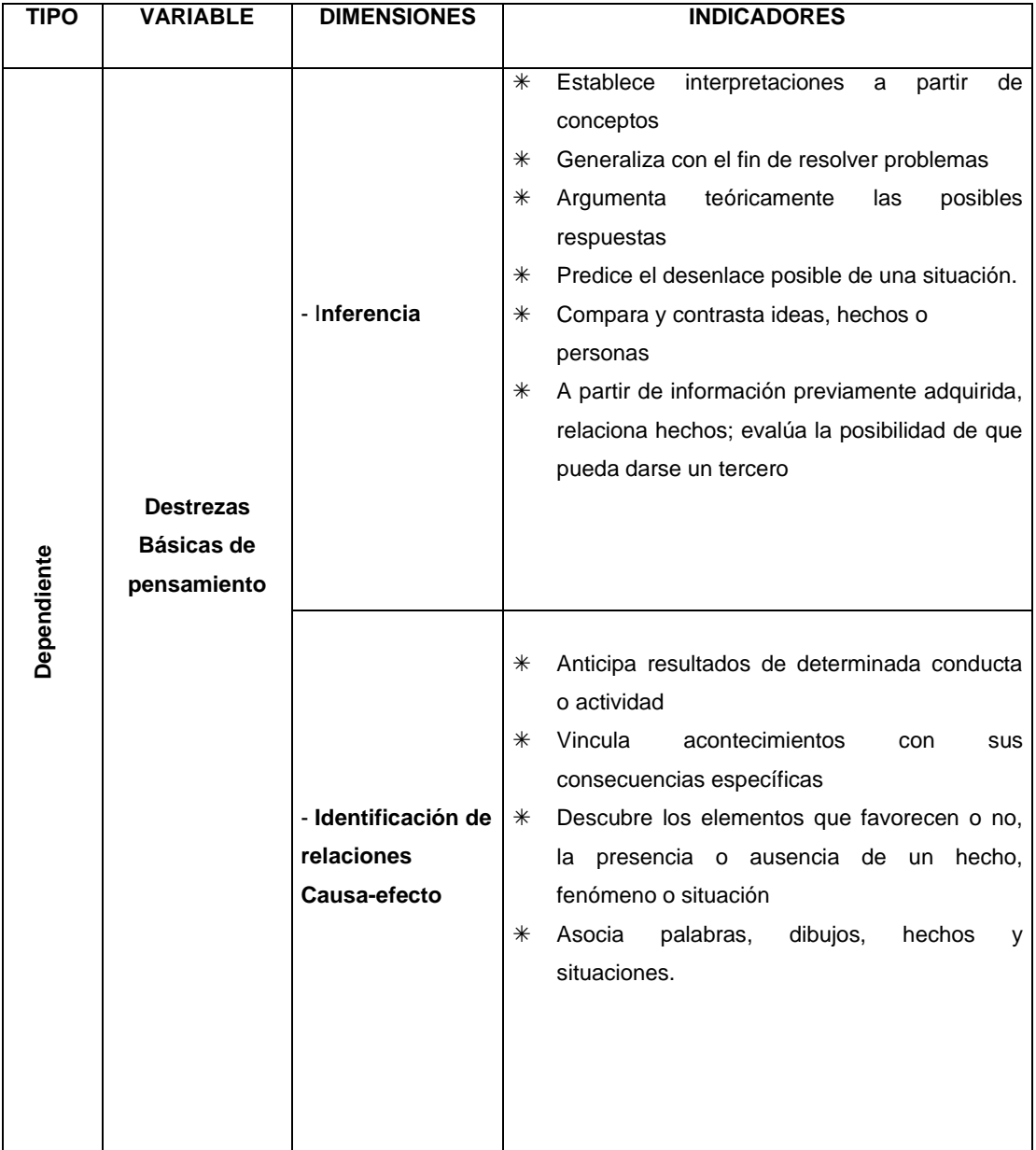

Operacionalización de la variable dependiente

#### **5.2.4. Otras aspectos a Considerar**

Para efectos de este estudio se deben tener en cuenta los siguientes factores se pueden considerar como criterios importantes en lo que respecta a la escogencia del grupo con cual se va a realizar la investigación, además de son aspectos problemáticos que no se deben desconocer en el uso de software educativo. Entre estos tenemos:

- o *Edad:* Los estudiantes con los cuales se desarrollará esta investigación tienen edades comprendidas entre 12 y 15 años. Debido a que la madurez cognitiva varía de acuerdo a diversos factores como la edad se procede a controlar esta variable porque trabajar con sujetos de edades diferentes, inferiores o superiores a este rango podría llevar a conclusiones erradas y que poco o nada tendrían que ver con lo que realmente se busca. De manera pues, que se hace una selección intencional de grupos de individuos estén dentro del rango.
- o *Nivel de escolaridad*: Los estudiantes con los cuales se realiza este estudio, son alumnos de octavo grado. Se realizó la selección intencional de estudiantes ubicados en este grado para trabajar con alumnos que estén en los mismos niveles de desarrollo, de lo contrario se podría conducir a interpretaciones equívocas alrededor del nivel de las destrezas o competencias desarrolladas.

o *Experiencia en el manejo del computador:* Según Sierra y Noguera<sup>30</sup>, se debe controlar como prerrequisito básico en relación con las habilidades instrumentales, el manejo del teclado, del mouse y la interfaz del escritorio además de la experiencia previa con otros programas de software. Estudiantes con poca o ninguna habilidad con el computador no podrían evitar la dificultad de controlar el entorno del software, con la consecuente distracción en relación con el contenido y las destrezas que se espera desarrollar. La falta de manejo instrumental se revierte con inducción y familiarización con la interfaz de Windows (abrir, cerrar ventanas, entrar, salir, navegar, iconos, botones, Menús y herramientas, ventanas, etc), ejercicios con el teclado y el mouse.

# **5.3 TIPO DE INVESTIGACIÓN Y DISEÑO METODOLÓGICO**

Esta investigación es de tipo cuantitativo, ya que se deben evaluar los aspectos que se formulan como variables.

*Procedimiento*: En primera instancia se realizó una prueba inicial o conducta de entrada, que nos permitió conocer el nivel de desarrollo de las destrezas a tratar en los estudiantes, además de otros aspectos que nos sirvieron como base para el diseño del Software Educativo con Enfoque Integrador; en segunda instancia se procedió a diseñar y desarrollar la herramienta computacional teniendo en cuenta

<sup>30</sup> Sierra y Noguera. Op cit. Pag. 108
la metodología de desarrollo SWINT-DBP, luego se realizó la aplicación del software, posteriormente se hizo una evaluación Beta la cual fue acompañada de un instrumento de carácter valorativo que nos ha permitido conocer el impacto del software en el grupo muestra. Para esto se aplicó un diseño descriptivo apoyado en el método observacional el cual ha permitido realizar un exhaustivo análisis y una exploración de los elementos que intervienen en el aprendizaje de los estudiantes, con el fin de proponer opciones metodológicas que conlleven a la creación de un cuerpo de estrategias y posibilidades didácticas que den respuesta a los problemas educativos del contexto.

#### **5.3.1 Muestra**

Se utilizó una muestra intencionada de 38 estudiantes del grado 8 grupo 2 de la Institución Educativa "José Maria Còrdoba" de la ciudad de Montería, dado que era un grupo que poseía ciertos elementos que se consideraron como importantes a la hora de hacer nuestra investigación, los cuales fueron señalaron anteriormente en el apartado 5.2.4.

## **5.3.2. Etapas de la investigación**

El anterior proceso se desarrolló de la siguiente manera:

- **Etapa de diagnóstico:** Diseño y Elaboración de entrevistas informales, y la realización de observaciones directas con el objetivo de recolectar información del entorno educativo.
- **Conducta de Entrada:** Taller práctico con temas de diferentes áreas y con situaciones de la vida cotidiana, teniendo como énfasis la medición del grado de desarrollo de las destrezas básicas del pensamiento, para esta elaboración se tuvo en cuenta el tipo de preguntas formuladas en las pruebas ICFES y SABER. (Ver anexo 1)

Aplicación de talleres e instrumentos a los docentes con el fin de recolectar información concerniente a los contenidos y aspectos relacionados con la metodología empleada en su quehacer educativo.

 **Ejecución de Conducta de Entrada:** La aplicación de la prueba a los estudiantes se realizó al curso *8-2 en la sesión de 7:45 hasta las 9:15 de la mañana*; estas sesiones fueron efectuadas en la sala de informática con la presencia del docente del área de *Informática*.

- **Análisis de la información:** Se realizó con los instrumentos diseñados para los estudiantes y docentes los cuales hemos denominado en nuestro diseño *conducta de entrada*; además de las observaciones directas en la etapa de diagnóstico.
- **Diseño del Software Educativo:** Etapa de diseño y elaboración del Software teniendo en cuenta la información obtenida en la etapa de diagnóstico y análisis de información, bajo los parámetros de la metodología utilizada.
- **Aplicación del Software Educativo SPIC 0.1 (Prueba Beta):** Las pruebas beta pueden ser consideradas una "prueba previa al lanzamiento". Las versiones de prueba beta de software actualmente se distribuyen a un público más amplio, en parte para hacerle al programa una prueba "en el mundo real" y en parte para ofrecer una visión adelantada de lo que será el próximo lanzamiento o la versión que se aplique como piloto.

La prueba Beta se realizó en diez sesiones con una duración de 2 horas por sesión, durante dos semanas; el software fue instalado en equipos Pentium IV sobre Sistema operativo Windows 2000 y Windows 98.

Durante la prueba se obtuvo la información que determinó además de la realización de ajustes en los archivos configuración, correcciones en los

tamaños de fuente, modificaciones en la interfaz básica con respecto al tamaño de ésta y en algunas de las opciones de navegación dentro del software.

Por ultimo se realizó la aplicación de un instrumento que se diseñó con el fin de valorar actitudes e impacto preeliminar del Software Educativo con enfoque integrador **SPIC 0.1** en el grupo muestra. (Ver Anexo 2 y 3).

## **5.3.3. Fuentes de Información e Instrumentos de Recolección de Datos**

Las fuentes de información e instrumentos utilizados para la recolección de datos de estudiantes, docentes, institución, etc. fueron a través de la observación directa, encuestas al docente y observaciones directas de la actitud del estudiante frente al computador. Todo esto con el fin de determinar las características de la población, desenvolvimiento del estudiante frente a la herramienta computacional, etc.

 **Anotación de observaciones generales:** Con el propósito de recoger toda la información del entorno que permitiera trabajar sobre una realidad de la institución, tales como observaciones directas de clases, diálogos con el docente, estudiantes, etc, así como registrar las observaciones antes y durante la aplicación del software.

- **Encuestas preeliminares (Conducta de entrada):** Las encuestas aplicadas con los docente permitieron reconocer sus experiencias con los estudiantes además de la determinación de contenidos a integrar y procesos cognitivos subyacentes a desarrollar. En los alumnos permitió conocer el nivel de desarrollo de las destrezas del pensamiento.
- **Observaciones directas de trabajo en el computador.** Con el fin de ver el desempeño y desenvolvimiento de los estudiantes frente al computador, manejo de la herramienta computacional y las expectativas que se genera en los estudiantes con la utilización del Software Educativo **SPIC 0.1.**

## **Evaluación del impacto Software Educativo SPIC 0.1 sobre la muestra, durante la Prueba Beta.**

El instrumento aplicado se diseñó y aplicó con el fin de conocer el impacto que puede generar en el desarrollo de las destrezas del Pensamiento Inferir e Identificación de relaciones Causa-Efecto, la utilización del Software educativo con enfoque Integrador SPIC 0.1.

## **6. RESULTADOS**

Para expresar los resultados se tienen en cuenta tres aspectos distintos como lo son: la información recolectada a partir de la conducta de entrada y la prueba final, la metodología utilizada para el diseño del software, la cual determina al software **Spic 0.1** como producto final del trabajo del presente trabajo de investigación.

## **6.1 Resultados de los Instrumento aplicados a los estudiantes**

# **6.1.1 Resultados del Instrumento Inicial aplicado a los estudiantes (Conducta de entrada).**

A continuación se expresan en forma grafica los resultados que se obtuvieron de la aplicación instrumento en el grupo muestra:

## Grupo Muestra (**8-2**)

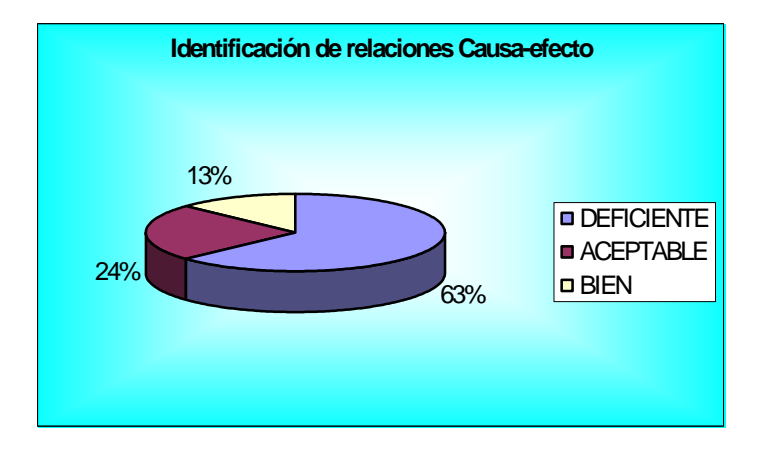

figura 3. Nivel de desarrollo de la destreza Identificación de relaciones causa-efecto

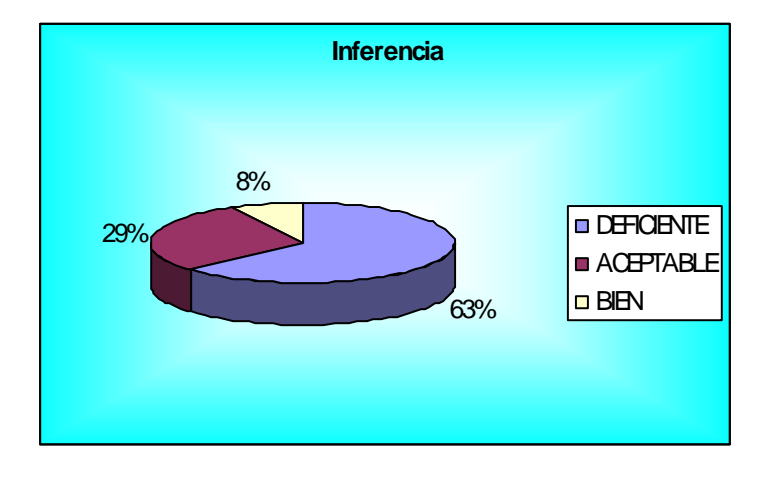

figura 4. Nivel de desarrollo de la destreza Inferencia

De acuerdo a los datos obtenidos en la prueba inicial se pueden establecer juicios valorativos que sitúen al estudiante dentro de un grado de apropiación de la destreza especifica, de este modo, se puede observar que la gran mayoría de los estudiantes de este grupo, se encuentran en clasificación DEFICIENTE, con respecto a la destreza IDENTIFICACIÓN DE RELACIONES CAUSA-EFECTO, situación que se repite con la destreza INFERENCIA.

Lo anterior es una situación que hace pertinente este tipo de estudio, con miras a la obtención de datos reales que evidencien la poca apropiación de las destrezas del pensamiento por parte del estudiantado de la Institución objeto de estudio.

#### **6.1.2 Resultados del Instrumento Final aplicado a los estudiantes.**

A continuación se expresan en forma grafica los resultados que se obtuvieron con el instrumento aplicado posterior a la implementación de la prueba BETA en el grupo muestra:

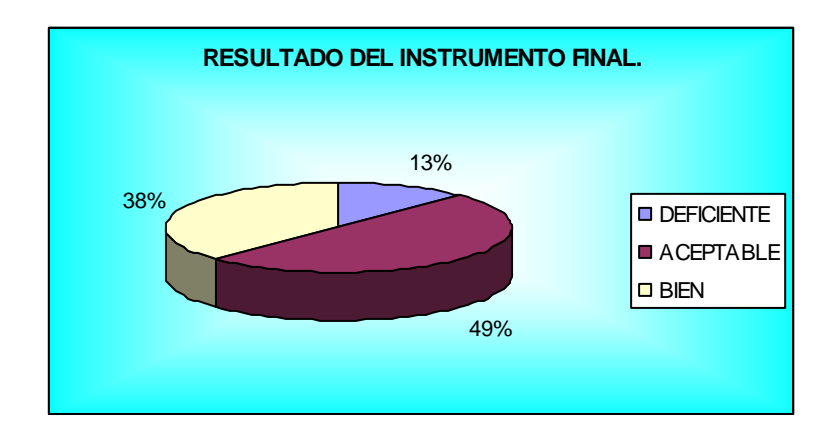

**RESULTADO DEL INSTRUMENTO FINAL** 22% 45% 33% **DEFICIENTE** ACEPTABLE **D** BIEN

figura 5. Nivel de desarrollo de la destreza Identificación de relaciones Causa-efecto

figura 6. Nivel de desarrollo de la destreza Inferencia

Los datos obtenidos en la prueba final permiten situar al grupo muestra dentro de un grado de apropiación de la destreza especifica, de este modo, se puede observar que después de la implementación y Prueba Beta del Software **Spic 0.1** aproximadamente la mitad de estudiantes de este grupo, se encuentran en clasificación ACEPTABLE, con respecto a la destreza IDENTIFICACIÓN DE RELACIONES CAUSA-EFECTO, situación que tiende a repetirse pero en menor grado para la destreza INFERENCIA.

De ahí, es posible afirmar que existe un cambio en el nivel de desempeño de los estudiantes con respecto a las dos destrezas básicas evaluadas: Inferencia e Identificación de relaciones Causa- Efecto. Aunque es de notar que el cambio se hace mas evidente en el nivel evaluativo *Aceptable* y no se muestra tan significativamente en el nivel evaluativo *Bien*, pero igual el cambio es evidente puesto que se evidencia el progreso de los sujeto en el desarrollo de estas habilidades. Además se puede encontrar un interés y cierto nivel de asiduidad en los estudiantes, lo cual se evidenciaba en querer trabajar con el software continuamente, esto sin duda representa un alto grado de motivación de los usuarios para con el uso de la herramienta.

No obstante, Los logros no se pueden atribuir directamente a la aplicación del software, dado el tipo de diseño utilizado en esta investigación, y que la aplicación del software se hizo a nivel de prueba beta.

# **6.2 METODOLOGÍA PARA EL DISEÑO DEL SOFTWARE EDUCATIVO CON ENFOQUE INTEGRADOR PARA EL DESARROLLO DE DESTREZAS BÁSICAS DE PENSAMIENTO**

Este Software Educativo **SPIC 0.1** ha sido diseñado teniendo en cuenta el sustento teórico de Sierra y Noguera, quienes proponen la metodología SWINT-DBP (Software Integrador para el Desarrollo de las Destrezas Básicas del Pensamiento) debido a que se pretende diseñar un material de apoyo didáctico, haciendo uso del computador como herramienta de trabajo, enriqueciendo así el proceso de enseñanza y aprendizaje, desde una perspectiva integradora de las áreas del currículo, en busca de desarrollar las destrezas del pensamiento; objetivo que se encuentra ampliamente sustentado con la teoría de los autores antes mencionados, que presenta toda una metodología para su diseño, desarrollo y aplicación.

## **6.2.1 Diseño del SOFTWARE EDUCATIVO**

## **6.2.1.1 Población Objetivo**

Los estudiantes del grado 8-2 de la Institución Educativa "José María Córdoba" de la Ciudad de Montería.

## **6.2.1.2. Áreas de Contenido**

De acuerdo con las necesidades educativas planteadas por lo docentes en las encuestas realizadas, se identificaron los siguientes contenidos conceptuales a trabajar en el software:

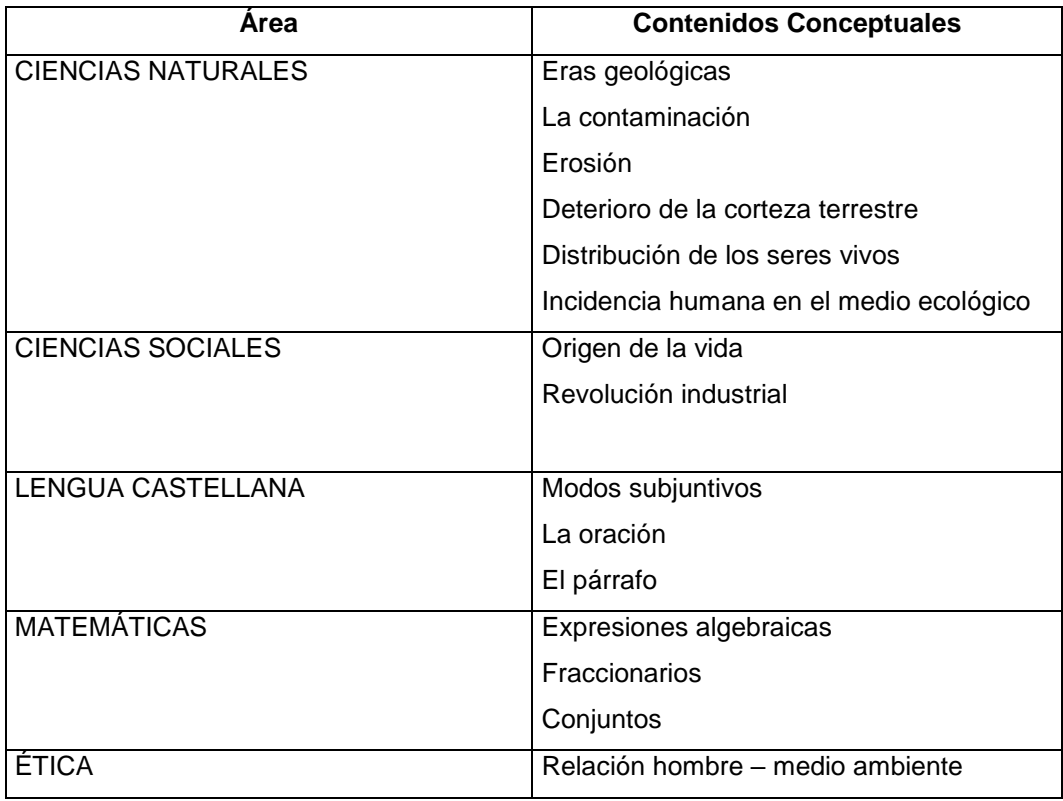

## **6.2.1.3. Necesidad Educativa.**

Del análisis de las necesidades educativas de la población objeto de estudio resultado de la información recogida a través de los docente y las pruebas realizadas a los estudiantes (Conducta de entrada), se pudo identificar problemas en los estudiantes relacionados con la vinculación de acontecimientos con sus consecuencias específicas, así como también, la poca capacidad para entender el significado de un texto especifico y la poca capacidad de utilizar información de la cual se dispone para aplicarla o procesarla con miras a utilizarla de una manera nueva o diferente.

Además de lo anterior, se diseñó un Software Educativo cuya metodología de diseño, está enmarcada en la integración de las áreas del currículo, con miras a fortalecer el desarrollo integral del estudiante.

El enfoque integrador del Software le permitirá ser utilizado como una herramienta didáctica que sirva de apoyo a los docentes de las diferentes áreas que se han tenido en cuenta para la integración de los contenidos, así como un instrumento que le permita evaluar el desempeño del estudiante en las diferentes actividades propuestas para estimular el desarrollo de las destrezas básicas del pensamiento en los estudiantes.

## **6.2.2. Diseño Educativo**

Se plantea el diseño educativo desde tres puntos de vista, desde el tipo de *Interacciones* que va a tener el usuario con el software, desde las *Transaccione*s y desde el diseño de la *Interfase*.

Las *interacciones* están definidas como el grado de intercambio de información entre el usuario y la aplicación*,* para este se expresan como aquellos entornos en donde el usuario puede utilizar herramientas que le permitan la modelación y representación de ambientes, con miras a dar solución a determinada situación problema.

Las *transacciones* que es la forma como se presenta la información al usuario, es decir si esta se presenta de forma explicita o implícita a través de textos o imágenes, sonidos, etc.

La *Interfase* se diseña de acuerdo a las formas de comunicación que se quieren establecer entre el usuario y la aplicación. Es aquí donde se detallan las especificaciones del diseño del software, desde el punto de vista gráfico y comunicacional.

## **6.2.2.1. Modelo didáctico**

El abordaje de los contenidos se hace desde la perspectiva del constructivismo moderado en el cual se plantea preestablecer los contenidos a desarrollar, para que de este modo la construcción del significado hecha por los alumnos, sea producto de la información propuesta, son ellos quienes aplican sus conocimientos a través de actividades realizadas con la información dada.

Se pretende además, que el diseño de los contenidos sea de forma integrada, ya que se trabajará con temas de diversas áreas, también se busca que la integración no se vea de forma explicita sino a través de las actividades que desarrollará el alumno.

En cuanto a la flexibilidad, desde la perspectiva del alumno, se busca que este pueda acceder a cualquier escenario sin que haya limitaciones en cuanto a la rigidez que le ofrezca el programa para el acceso a cada actividad.

Las actividades están encaminadas al desarrollo de habilidades en concordancia con los contenidos, los cuales estarán implícitos dentro de la actividad.

Por otro lado se trata de diseñar ciertos tipo de actividades que sean comunes a todos los escenarios, de modo que el usuario en un momento determinado no se encuentre desorientado a la hora de entrar en un escenario diferente, ya que el tipo de actividad le resultara familiar.

## **6.2.2.2. Modelo computacional**

En cuanto a los datos que manejará la aplicación se ha desarrollado un sistema de almacenamiento de datos (Base de datos) administrado por MySQL Versión 4.0.16, que contiene la información que se necesita para hacer un seguimiento de las actividades que desarrolla el alumno en el software.

Es así como se almacena los datos de los estudiantes y los docentes que son de interés en la aplicación. Así también se almacena la información concerniente a algunos contenidos, los cuales son almacenados en este sistema.

Por otro lado, en cuanto el diseño educativo de la aplicación se tuvo en cuenta algunas de las fases planteadas desde la metodología ISE toda vez que se fundamentan en principios educativos, comunicacionales y de tecnología educativa de validez comprobada. Sin embargo, desde la perspectiva computacional esta metodología no ha evolucionado, con lo que cabe enriquecerla tomando en cuenta los avances tecnológicos en el diseño y desarrollo computacional que se han logrado en los últimos años. Estos avances permiten incluir dentro de los productos de software nuevos recursos que enriquecen el potencial de acción de los mismos y que cabe usar desde el momento de formular su diseño. Puede entonces tenerse en cuenta el diseño de un software educativo que funcione bajo la web, el cual es el que se plantea en este trabajo, con el fin garantizar un acceso a la aplicación desde cualquier lugar, esta característica le va a permitir al docente evaluar el estado de sus estudiantes en cualquier momento sin importar el sitio desde donde esté accediendo a la aplicación.

Por tal razón se hizo necesario tener en cuenta herramientas orientadas al diseño web, como es el caso de Macromedia Flash MX, Dreamweaver MX, asi como también hacer uso de la Base de datos MySQL, y el lenguaje de Script PHP; puesto que actualmente son herramientas que nos proveen de múltiples ventajas y

características que hacen de estos elementos una opción popular para la realización de aplicaciones para sitios web, tales como los que requieren una interfaz muy sofisticada o difícil de conseguir con HTML o Javascript, o con necesidad de animaciones de alta calidad y conexión a Bases de datos o la compatibilidad con múltiples plataformas. etc

#### **6.2.2.3 Escenarios, destrezas a trabajar y modos de evaluación**

Se ha diseñado un software educativo en donde se recrean escenarios que le resulten familiares al alumno en donde debe realizar ciertas actividades que enmarcan cierto esfuerzo cognitivo, para que de esta manera se puedan ejercitar las destrezas que se desean analizar con la aplicación del software.

Se puede observar que el software posee elementos comunes con los que caracterizan los entornos y las plataformas web. Es notable la forma como se dan las interacciones y se puede acceder a cada sección del entorno virtual, al igual que el sistema de registro de usuarios y administración, asi como también, cómo el docente accede a la información que alberga el sistema de almacenamiento del programa. Además desde el punto de vista de las destrezas se plantea un diseño en donde el estudiante pueda acceder libremente a cualquier escenario, de modo que no se establece una linealidad para el desarrollo de las actividades.

A continuación se describen los escenarios en los cuales se podrán realizar actividades hacia la búsqueda de la ejercitación de las destrezas seleccionadas para este trabajo de investigación:

## **6.2.2.3.1 Descripción de los escenarios y destrezas a trabajar**

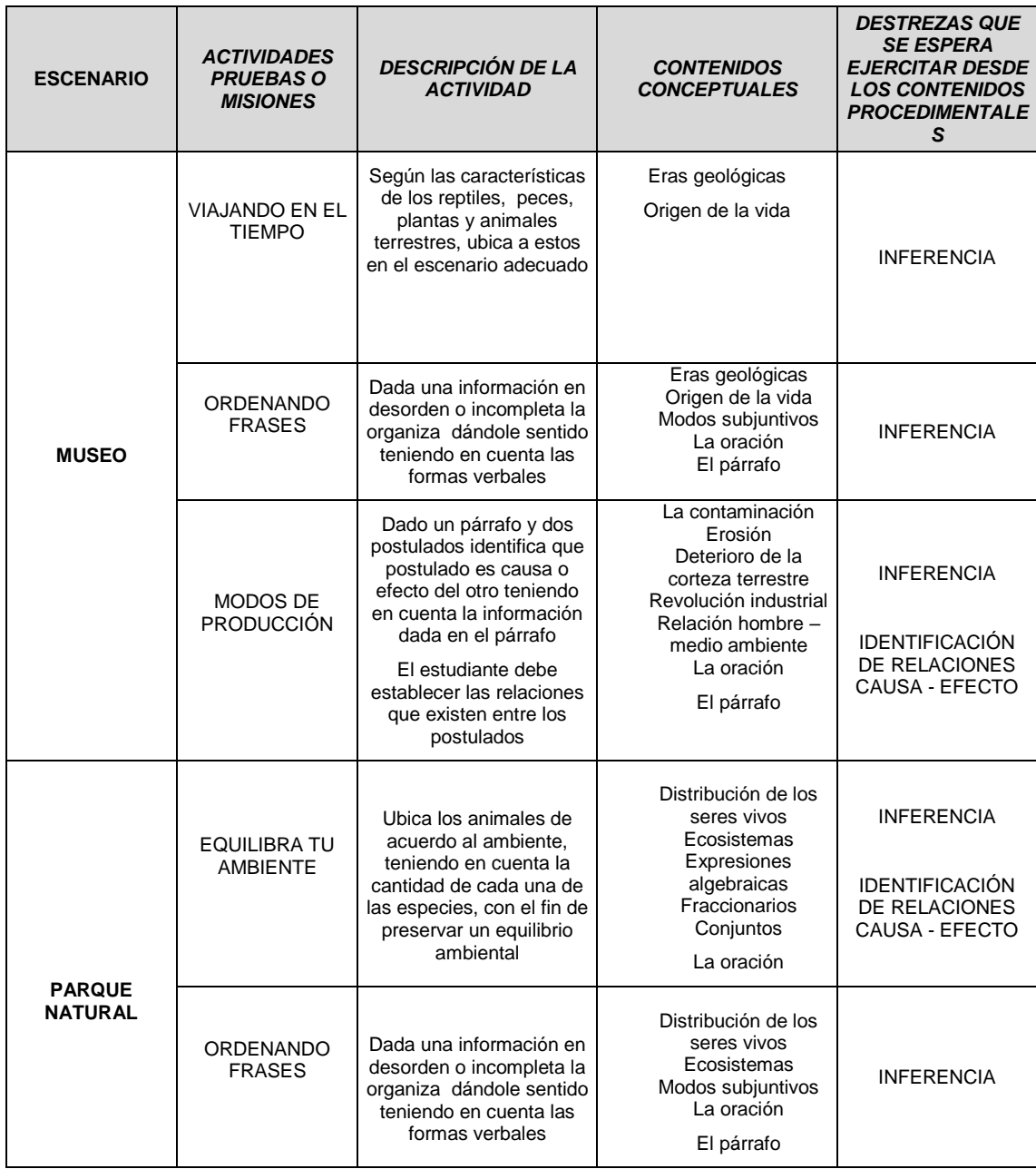

En este software el concepto de *escenario* se asocia con espacios virtuales en donde pueden interactuar diversos agentes a través de actividades y estrategias que están estructuradas en lo pedagógico y lo comunicacional con el fin de que se puedan llevar a cabo las interacciones que deriven en la solución de las distintas situaciones problémicas planteadas.

## **6.2.2.3.2 Sistema de evaluación**

El sistema de evaluación está relacionado con todas las actividades realizadas en cada escenario. De acuerdo con esto en el programa se evalúa qué ha hecho el usuario en el entorno de las actividades y si lo hizo correctamente o no. Estos logros se registran en la base de datos que el programa tiene y arroja informes por pantalla individuales, a la cual solo tiene acceso el docente mediante el panel de administración.

A continuación se detallan los datos almacenados por el sistema

- *Datos del estudiante:* 
	- Codigo
	- Apellidos y nombres completos
	- Clave de acceso alfanumérica (única para cada usuario)
	- Grado y grupo al que pertenece

Estos datos son almacenados por el docente desde el panel de administración

- *Datos del docente:* 
	- **Codigo**
	- Apellidos y nombres completos
	- Usuario y Clave de acceso alfanumérica (única para cada usuario)

El docente puede ingresar datos de otros docentes para administrar y/o hacer seguimiento de los estudiantes

- *Datos almacenados en las actividades*
- Codigo del estudiante
- **Fecha**
- Actividad realizada
- Aciertos y errores
- *Informes que entrega el sistema*

El programa le permite al docente escoger el grado y grupo de los estudiantes que están haciendo uso del sistema y a su vez consultar el reporte por actividad y fecha del desempeño de un estudiante en particular.

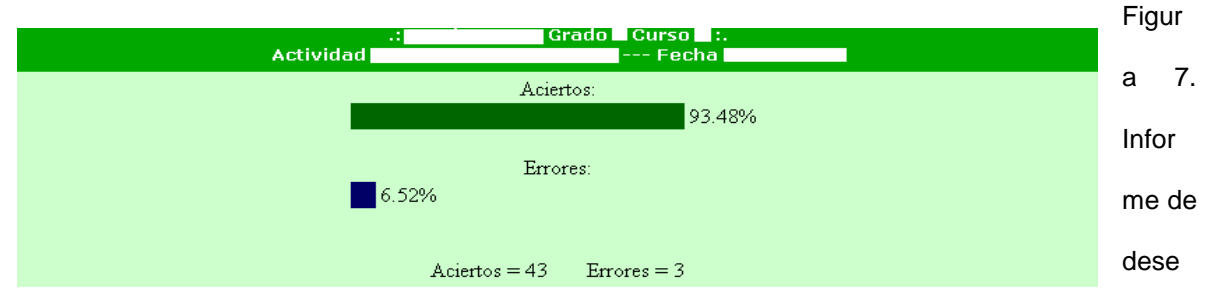

mpeño del alumno en determinada actividad.

Este reporte le permitirá tener al docente un seguimiento continuo y detallado, además se constituirá como un aporte valioso a la hora de emitir juicios valorativos a cerca del desempeño de cada estudiante en cada una de las actividades.

## **6.2.2.4 Modelo Comunicacional**

con el fin de que se cumpla la función mediatizadora en el desarrollo de destrezas básicas de pensamiento, en este apartado se definen las características que se consideraron en el diseño del software:

#### **Botones, íconos y zonas sensibles para la navegación**

Estos nos permitirán tener acceso a muchas secciones del software, es así como se puede acceder mediante botones y zonas sensibles a las distintas secciones, dependiendo en lugar en el que se este posesionado dentro del software

#### **Mensajes y pantallas de aviso**

Al desarrollar cada una de las actividades propuestas, continuamente y de acuerdo a las situaciones, existirán mensajes de aviso a cerca del desempeño que ha tenido el estudiante en la actividad, al igual que mensajes de bienvenida o despedida dependiendo el caso. Se pueden presentar pantallas

informativas a cerca de la sección en donde se este posesionado en el momento.

Este modelo computacional se refleja en la interfaz de este modo:

- Pantallas o ventanas emergentes con finalidad de ambientación y orientación sobre lo que hay que hacer en cada sección del programa
- Pantallas con información según las acciones del usuario
- Botones e íconos fijos y otros animados para vincular con otras pantallas o secciones del programa
- ◆ Objetos animados y fijos
- Objetos tipo comentario que proveen de información del objeto que se este señalando en la Interfaz.
- Zonas sensibles en las pantallas de los escenarios. El aspecto de las pantallas es de mapas sensibles en lugar de cuadros o zonas de trabajo divididas, con elementos y objetos que hablan por sí solos como en un Micromundo.

El programa cuenta con 7 escenarios o ambientes (La escuela o el salón de clases, Recepción del museo, Recepción del parque natural, Viajando en el tiempo, Equilibra tu ambiente, Ordenando frases, Modos de producción) para el desarrollo de los contenidos. Esta interfaz es sencilla y amena a la hora de usar; la gran mayoría de los gráficos vectoriales, las animaciones fueron creadas dentro

del mismo programa Macromedia Flash MX aprovechando todas las herramientas que este posee; esto con el fin de ofrecer un entorno gráfico que simule entornos reales. Se provee la posibilidad de navegar en sin una linealidad específica a través de objetos, íconos o imágenes.

En cuanto al aspecto de la Interactividad, se estableció que el alumno realice variedad de operaciones con el software: seleccionar, señalar, arrastrar, establecer relaciones, completar frases, etc.

#### **6.2.2.5 Equipo y Soporte Lógico**

Para obtener un funcionamiento eficaz del Prototipo se deben tener en cuenta que el software esta diseñado para funcionar en un servidor web por tanto se requieren unas condiciones mínimas de conectividad tanto para el Servidor como para los equipos o terminales remotas co el fin de que a la hora de acceder por medio del browser al programa no tengan ningún problema.

## **Especificaciones del Servidor de la Aplicación**

*Recurso Hardware:* Procesador de 1 Ghz o superior, 50 Mb de espacio en disco, 256 Mb de memoria RAM, monitor Super VGA, Periféricos multimedia.

*Recurso Software:* Sistema operativo Windows 9x o posterior, Servidor web Apache 1.3.X, Lenguaje de Script PHP 4.X, Administrador de BD MySQL 4.0.X, Macromedia Flash Player 7 o superior, Navegador web.

## **Especificaciones de los Equipos Cliente de la Aplicación**

*Recurso Hardware:* Procesador de 1 Ghz o superior, 128 Mb de memoria RAM, monitor Super VGA, Periféricos multimedia.

*Recurso Software:* Sistema operativo Windows 9x o posterior, Macromedia Flash Player 7 o superior, Navegador web.

Vale la pena aclarar que la aplicación puede correr en un equipo independiente, solo es necesario que cumpla los requerimientos de equipo Servidor.

## **6.3 APLICACIÓN DEL SOFTWARE EDUCATIVO SPIC 0.1**

Las sesiones de trabajo se realizaron con un estudiante en cada computador, puesto que la cantidad de equipos disponibles y la disponibilidad de la red existente permitió hacer la instalación del software en 15 equipos y los estudiantes pasaban por grupos de igual cantidad a realizar las actividades.

Dado que solo disponíamos de dos horas diarias, los estudiantes se entusiasmaban trabajando de manera que se les pasaba el tiempo rápidamente. Al final ya se había creado una dinámica de trabajo que favoreció en gran medida el desarrollo de esta etapa de la investigación.

En La primera sesión de trabajo fue necesario explicar el funcionamiento del programa, cuidando siempre el no intervenir en el desarrollo de las actividades. Cada sesión era complementada con talleres escritos de tal modo que los estudiantes se familiarizaran con los temas tratados en el contenido del software.

Las siguientes 7 sesiones de trabajo se llevaron a cabo de la siguiente forma:

- o Segunda Sesión: Desde las 8:15 am hasta las 9:30am.
- o Tercera Sesión: Desde las 6:45 am hasta las 8:15am.
- o Cuarta Sesión: Desde las 10:00 am hasta las 11:30am.
- o Quinta Sesión: Desde las 8:15 am hasta las 9:30am.
- o Sexta Sesión: Desde las 6:45 am hasta las 8:15am.
- o Séptima Sesión: Desde las 10:00 am hasta las 11:30am.
- o Octava Sesión: Desde las 10:00 am hasta las 11:30am.

Mediante observaciones directas fue posible detectar la actitud de los estudiantes durante su interacción con el Software Educativo, se mostraron altamente interesados en las sesiones de trabajo ante la expectativa de manipular el Software, en primera instancia los estudiantes encontraron en el uso del computador un elemento novedoso en su proceso de aprendizaje, su relación y manipulación con el mismo eran fuente de motivación

Al finalizar la actividad, el docente tenía la posibilidad de visualizar los resultados logrados por cada estudiante en cada uno de las actividades, de esta manera podía realizar un seguimiento del desempeño de los alumnos.

#### **7. CONCLUSIONES Y RECOMENDACIONES**

Al finalizar el desarrollo de este trabajo, el cual se planteó como el diseño, y la posterior aplicación a nivel de prueba Beta del software educativo integrador Spic 0.1 se pudo constatar si éste se constituye no solo como mediación tecnológica sino también como estrategia de intervención pedagógica para el desarrollo de las destrezas básicas de pensamiento en los estudiantes, y también como instrumento para trabajar la integración curricular desde los contenidos conceptuales y metodológicos de las áreas.

Se pueden establecer algunas conclusiones luego del proceso de análisis e interpretación de resultados, tomando como base las diferencias halladas en el estado de las condiciones cognitivas de los educandos que fueron objeto de las pruebas inicial (*conducta de entrada) y* final, es decir antes y después de la aplicación a nivel de prueba Beta del software Spic 0.1

En ese orden de ideas es posible afirmar que existe un cambio cognitivo en términos de ganancia o mejoría de las dos destrezas básicas expresadas: Inferencia e Identificación de relaciones Causa- Efecto, para ello se toma como referencia que en la prueba inicial (*Conducta de entrada*) se evidenció el alto nivel de deficiencia en el desarrollo de las destrezas estudiadas, el cual tuvo un

aumento significativo que se vio en los resultados que arrojó la prueba final, la cual fue aplicada posterior a la utilización del Software Educativo **Spic 0.1.**

De este modo, se observa que al evaluar en las pruebas aplicadas cada una destreza se puede evidenciar que inicialmente estaban en un nivel bajo o d*eficiente,* obsérvese el caso de la destreza Inferencia la cual presenta un nivel de deficiencia del 63% contra un 22%, resultado de la prueba posterior a la aplicación de l software educativo con enfoque integrador **Spic 0.1**, lo cual muestra un considerable y significativo aumento en el nivel de desarrollo de la destreza estudiada en este caso.

Con respecto a la destreza Identificación de relaciones Causa-efecto, se pudo observar un nivel inicial de deficiencia relativamente alto, lo cual se hizo evidente en los resultados de la primera prueba, en la cual se observa un nivel bajo o *deficiente* del 63% en contraste con un 13% en la prueba final.

Lo anterior nos permite considerar el software **Spic 0.1** como una herramienta informática diseñada desde la perspectiva de la integración para desarrollar el pensamiento, que puede ser usada como soporte, estrategia de mediación y representación de entornos, la cual nos permitirá a futuro la formulación e implementación de instrumentos tecnológicos así como su introducción en la

didáctica cotidiana de los docentes con el fin de aprovechar la posibilidad de educar con tecnología para el desarrollo de competencias.

De igual manera es posible afirmar que el Software Educativo con enfoque Integrador **Spic 0.1** permite evaluar de forma confiable y eficiente el resultado de los actividades realizadas por los estudiantes, evitándole así al docente tener que acudir a métodos manuales para determinar el nivel de desarrollo de habilidades en sus estudiantes.

Es así como el valor educativo de Spic, se debe considerar desde dos perspectivas diferentes pero complementarias al momento de la valoración de este software educativo como herramienta didáctica y apoyo al proceso de enseñanza aprendizaje:

Se deben tener en cuenta las posibilidades que Spic 0.1 como entorno de aprendizaje le ofrece al estudiante y al docente y que se deben considerar a la hora de su utilización:

## *En términos de soporte para el estudiante*

- Puesta en escena estrategias para la ejercitación de las destrezas del pensamiento.
- Desarrollo actividades que conlleven al desarrollo de las habilidades del pensamiento.
- Propiciación de la transferencia de un contexto a otro las habilidades con las actividades y escenarios.

## *En términos de apoyo para el docente*

- Registro el desempeño del estudiante en determinada actividad, lo cual da base para establecer criterios.
- Provisión de mecanismos de control de niveles de dificultad.
- Constituirse en instrumento para afectar las estrategias de enseñanza utilizadas por el docente.

Ahora bien, como ambiente tecnológico, SPIC 0.1 proporciona:

- Motivación al interactuar con las mediaciones prediseñadas.
- Principios de apoyo a la metacognición, al poner en situación de conocer que aprendió y cómo lo aprendió cada estudiante.
- Posibilidad de enseñanza cooperativa: enseñarle a los compañeros como realizar determinadas actividades, pudiendo de esta forma ser utilizado en grupo.

Para finalizar, se hacen siguientes recomendaciones:

o Diseñar modelos estratégicos en la enseñanza, con fundamentación pedagógica, que sustenten la creación de escenarios o ambientes de aprendizaje para el desarrollo integral de los educandos haciendo especial énfasis en el desarrollo del pensamiento, estos pueden ser módulos computacionales o impresos que apoyen la continuidad en el proceso de formación en habilidades y que además permitan conocer por medio de indicadores el estado de las destrezas en los alumnos.

o Abordar el diseño y desarrollo de un modelo de herramienta informática (software educativo con enfoque integrador) como entorno tecnológico de aprendizaje que favorezca el desarrollo del pensamiento de manera *experimental* para tener en cuenta las implicaciones que puede tener la adopción de este tipo de herramientas y el impacto que pueda generar en el nivel de desarrollo de los estudiantes que puedan ser objeto de estudio. Para ello deben considerar todos los aspectos de control y validez que puedan generar algún tipo de resultados no esperados o el planteamiento de conclusiones no seguras.

## **8. BIBLIOGRAFÍA**

- MINISTERIO DE EDUCACIÓN NACIONAL, "Plan decenal de desarrollo educativo 1996-2005", http://www.icfes.gov.co/mineducacion/pla12-1.html
- Principios para la integración del currículo. Departamento de Educación, San Juan, 1987.
- http://www.eduteka.org
- SIERRA, Isabel y NOGUERA, Sara. Diseño, aplicación y evaluación de un software educativo como mediación tecnológica para el desarrollo del pensamiento. Maestría en Educación, Universidad del Norte, Barranquilla, 2001
- AGUERRONDO, I. "La calidad de la educación, ejes para su definición y evaluación" en Revista "La educación" Año 37 N° 116, Buenos Aires-Argentina. 1993
- http://www.unalmed.edu.co/~infisica/paginas/autoevaluacion/para\_leer/certif icacion\_iso\_9000\_educacion\_superior.doc
- LEY GENERAL DE EDUCACIÓN. Art. 4 Santafé de Bogotá. Editorial Unión Ltda.1996.
- MINISTERIO DE EDUCACIÓN NACIONAL. Nuevo documento de estándares, 2003
- CERDA, G. Hugo, La Evaluación como Experiencia Total, Coop. Editorial Magisterio, Bogotá, 2000
- CARRETERO M., Constructivismo y educación, Edelvives, Zaragoza España, 1993.
- GROS. Begoña. Diseños y programas educativos. Pautas pedagógicas para la elaboración de software. Barcelona: Ediciones Ariel. 1997.
- HERNÁNDEZ G y Díaz F. Estrategias docentes para un aprendizaje significativo, McGraw-Hill, México,1998
- AUSUBEL D. P. Psicología Educativa, Trillas, México,1976.
- AUSUBEL; NOVAK y HANESIAN, Psicología Educativa: Un punto de vista cognoscitivo,2° Ed.Trillas, México,1983.
- VILLARINI, Angel. Manual para la enseñanza de las destrezas de pensamiento.Puerto Rico: Pell, 1991.
- CABERO, J. Usos de los medios audiovisuales, informáticos y las nuevas tecnologías en los centros andaluces, Sevilla, GID. 1998
- NAFRÍA, E. Magazine dominical del periódico el Mundo, domingo 3-10- 1999, p.20.
- MARTINEZ, F. La enseñanza ante los nuevos canales de comunicación. En F.J. Tejedor y A. G. Valcárcel (Eds.). Perspectivas de las nuevas tecnologías en la educación. Madrid: Narcea. 1.996
- VAUGHAN, Tay. Todo el poder de Multimedia. Ed. McGrawHill, México, 1995.
- CEJA, M, Luis. "Nuevos ambientes de aprendizaje en el desarrollo del alumno En La UPIICSA". http://www.somece.org.mx/memorias/2000/docs/313.
- MARQUÉS, Peré. "*Criterios de evaluación*".
- u [www.xtec.es/~pmarques/edusoft.htm](http://www.xtec.es/~pmarques/edusoft.htm)
- SÁNCHEZ J. "Construyendo y Aprendiendo con el Computador", <http://www.c5.cl/ie/>
- GALVIS PANQUEVA, Alvaro. Ingeniería de Software Educativo. Santafé de Bogotá: Uniandes, 1992

# **9.ANEXOS**

#### Anexo 1

#### EL USO DE SOFTWARE EDUCATIVO COMO MEDIACIÓN TECNOLÓGICA PARA EL DESARROLLO DE DESTREZAS BÁSICAS DE PENSAMIENTO EN ESTUDIANTES DE OCTAVO GRADO DE EDUCACIÓN **BÁSICA.**

Dirgido a: Docentes de la Institución

PROPÓSITO: Determinación de contenidos a integrar y procesos cognitivos subyacentes a desarrollar.

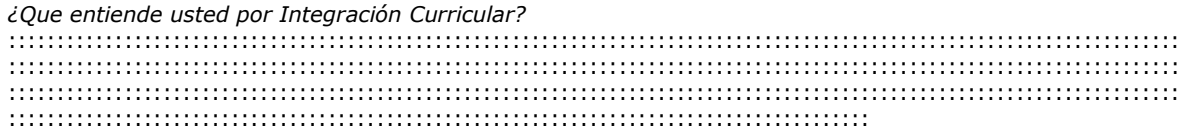

¿Ha utilizado usted estrategias que conlleven a la integración de diversas áreas del currículo? Si ::::::  $No$  ::::::: Cuáles?

¿Qué ventajas o beneficios le ha aportado a su proceso de enseñanza? 

¿Qué ventajas o beneficios le ha aportado a los procesos de aprendizaje de sus estudiantes? 

¿Qué dificultades encuentra usted cuando trata de integrar contenidos de diferentes áreas o disciplinas? 

Exprese los contenidos que se pueden trabajar en integración con otras áreas.

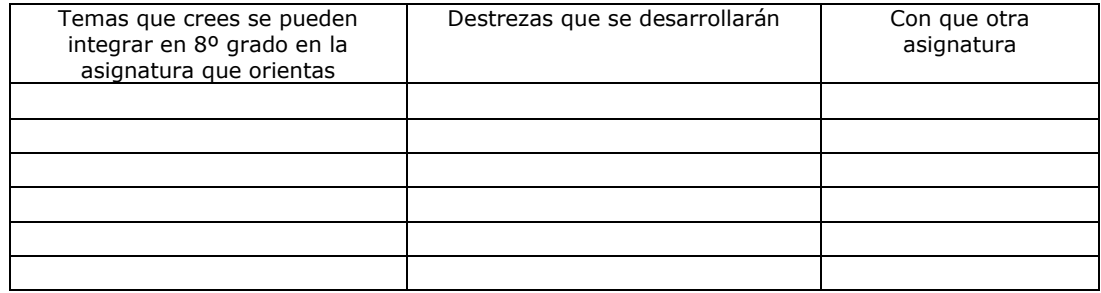
*Exprese o represente las relaciones con un diagrama o mapa de conceptos* 

*¿Podría resultarle útil esta integración? ¿Porquè?*

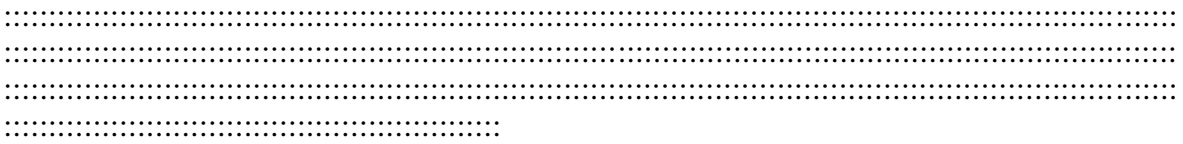

*¿Qué materiales o recursos didácticos considera utiliza(ría) para el desarrollo de las estrategias de una clase integrada?* 

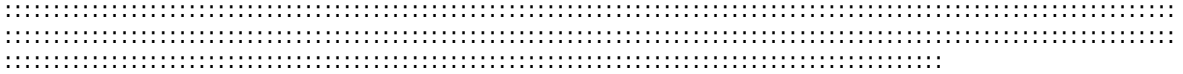

#### *II. PROCESOS DE PENSAMIENTO*

Escriba cuáles de estas destrezas usted trata de desarrollar sus clases y al frente cuáles son las estrategias o métodos y los recursos que apropia para ello.

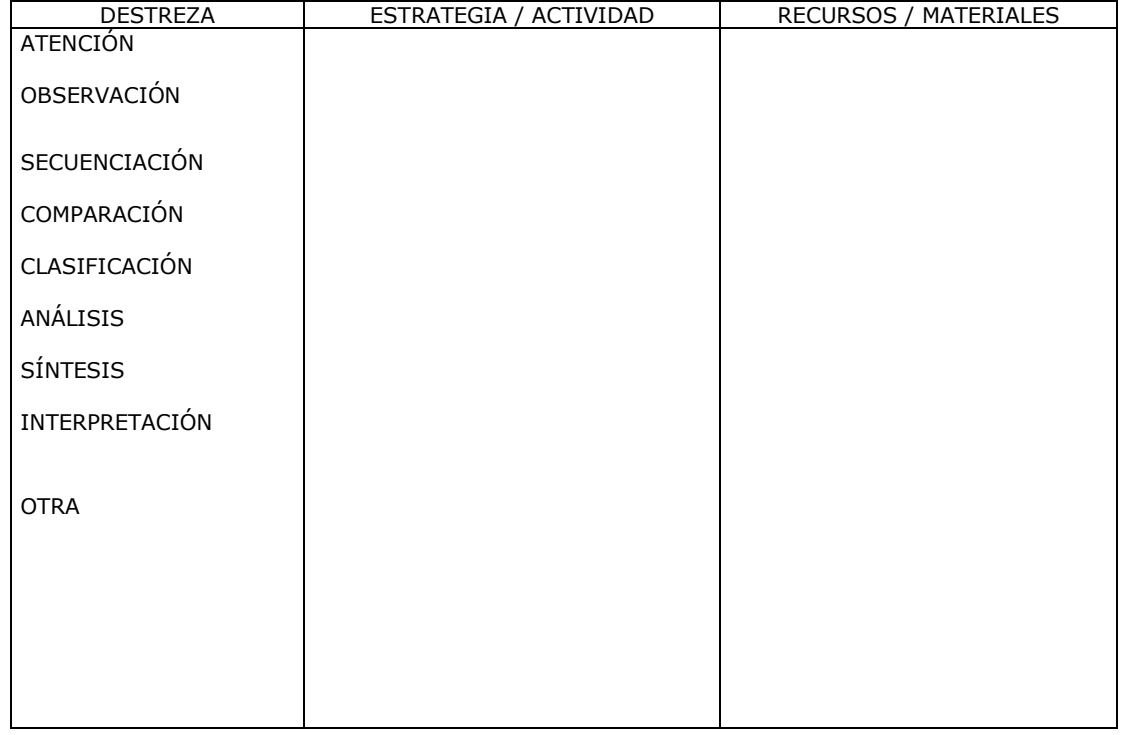

**Nota:** Este instrumento fue tomado y adaptado del trabajo de investigación "Diseño, aplicación y evaluación de un software educativo como mediación tecnológica para el desarrollo del pensamiento en estudiantes de séptimo grado". Tesis para obtener el título de Maestría en Educación con énfasis en Cognición. Universidad del norte, Barranquilla 2001.

#### **EL USO DE SOFTWARE EDUCATIVO COMO MEDIACIÓN TECNOLÓGICA PARA EL DESARROLLO DE DESTREZAS BÁSICAS DE PENSAMIENTO EN ESTUDIANTES DE OCTAVO GRADO DE EDUCACIÓN BÁSICA.**

#### **Dirigido a:** Estudiantes de la Institución

**PROPÓSITO**: Determinación del estado inicial de las destrezas de pensamiento que se van a trabajar en la propuesta.

**Destreza:** Identificación de Relaciones Causa – Efecto

 A continuación se muestra una lista de eventos. Indique con una flecha la relación Causa - Efecto (utilice el origen de la flecha para la *causa* y el extremo para el *efecto, como en el ejemplo:* La falta de Luz produce Oscuridad).

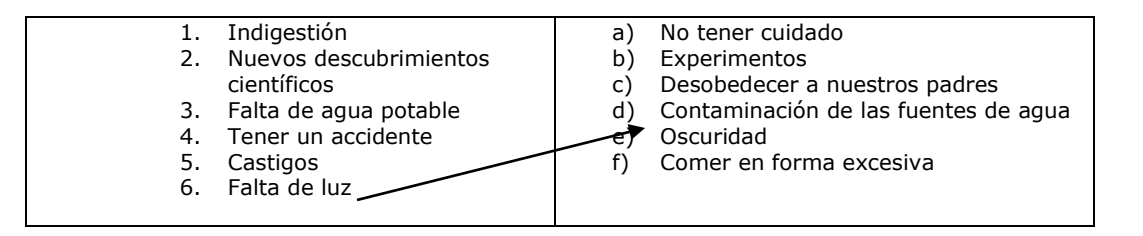

Para las siguientes preguntas debe marcar con una "X" la respuesta correcta

- El proceso de urbanización en algunas ciudades del mundo tiene como características el alto numero de inmigrantes de origen rural. Esto ha generado lo que se conoce como "ruralización de la ciudad", entendida como una combinación de estilos de vida urbanos y rurales. Desde el punto de vista del uso del suelo la "ruralización" de la ciudad se evidencia en la:
	- A. Construcción de viviendas de tipo campesino.
	- B. Presencia de un uso mixto: residencial, cría de animales y pequeñas huertas.
	- C. Práctica agrícola en los residentes de barrios ilegales.
	- D. Ocupación de terrenos de carácter privado para la urbanización.
- La salida de miles de latinoamericanos en los últimos años hacia Europa y Estados Unidos es alarmante. Ecuador, con una población de 12 millones de habitantes, tiene entre 1 y 2 millones en el exterior. Los envíos de dinero que hacen los emigrantes hacienden a 1.200 millones de dólares al año y son la segunda fuente de ingresos del país, detrás del petróleo. De aquí se concluye que la:
- A. La salida de los habitantes es una alternativa para los países latinoamericanos, ya que estimula el ingreso de dólares.
- B. Salida masiva de personas empobrece a las naciones latinoamericanas, por la fuga de mano de obra calificada.
- C. Exportación de productos tradicionales latinoamericanos a disminuido en el comercio internacional.
- D. Entrada de capitales y dinero, estimula la inflación y el empobrecimiento de nuestros países.

 El gráfico representa una erupción volcánica. Algunas de ellas pueden proyectar su emisión de polvo, gases, y cenizas hasta altitudes de 30 y 50 kilómetro; elementos que pueden quedar suspendidos en la atmósfera durante largos periodos de tiempo. A partir de la interpretación del gráfico se puede proponer que sucederá

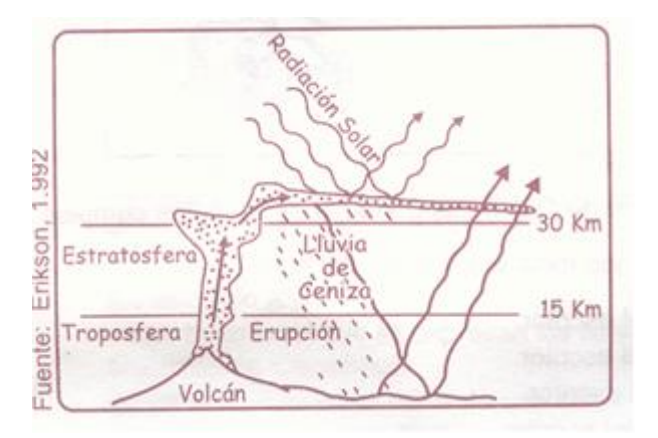

- A. Una disminución leve de la temperatura regional
- B. Una contaminación de las aguas continentales.
- C. Un reforzamiento del efecto invernadero (acumulación de gases en la atmósfera) en el planeta
- D. Un deterioro del agujero de ozono.

**Destreza:** Inferencia Para los siguientes ítems seleccione la respuesta correcta

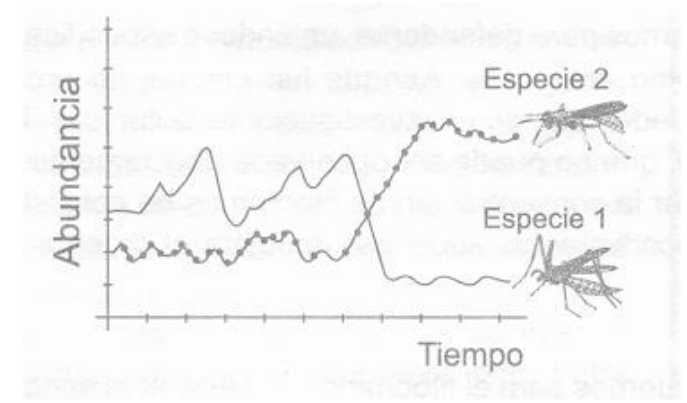

- La gráfica muestra el registro de la abundancia de individuos de dos especies de insectos, presentes en un campo de cultivo en cierto periodo de tiempo. La caída de la abundancia de individuos en la población 1 fue causada por la aplicación de pesticidas. De acuerdo con la grafica la hipótesis mas probable sobre los cambios observados es:
	- A. La población 2 es depredadora de la población 1
	- B. La población 2 es parasitaria de la población 1
	- C. La población 1 funciona como control natural de la población 2
	- D. No existe una relación entre las dos poblaciones
- Las siguientes gráficas muestran la tasa de mortalidad para fumadores y no fumadores que padecieron diferentes enfermedades.

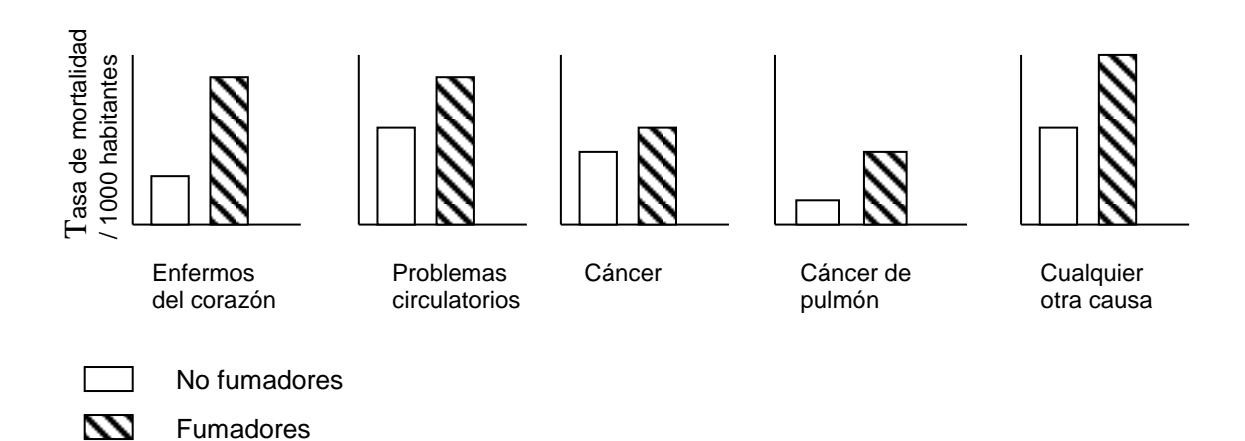

De la información de las gráficas usted podría concluir que

- A. Los fumadores tienen mayor riesgo de contraer únicamente enfermedades respiratorias
- B. Los no fumadores tienen una mayor tasa de mortalidad sin importar la causa
- C. Los fumadores tienden a padecer enfermedades sin riesgos mortales
- D. Los no fumadores tiene una menor tasa de mortalidad sin importar la causa

 La clonación es un proceso mediante el cual se obtienen dos o mas individuos a partir de una sola célula. Suponga que a partir de una sola célula se obtiene dos grupos de ovejas. Un grupo es criado en una finca de clima frío y muy seco, donde llega escasa la luz solar. El otro grupo en una finca de clima cálido y húmedo, donde la luz solar es intensa la mayor parte del año. Al cabo de unos cuantos años, las ovejas han crecido y usted encuentra que existen diferencias en la apariencia de los dos grupos de ovejas. Se sabe que las ovejas son herbívoras. Suponiendo que todas reciben la misma cantidad de alimento y que el aumento en la producción de carne de las ovejas depende de la energía que deben invertir en la producción de lana.

Usted considera que la figura que mejor relaciona la producción de carne en las ovejas con el lugar donde viven es:

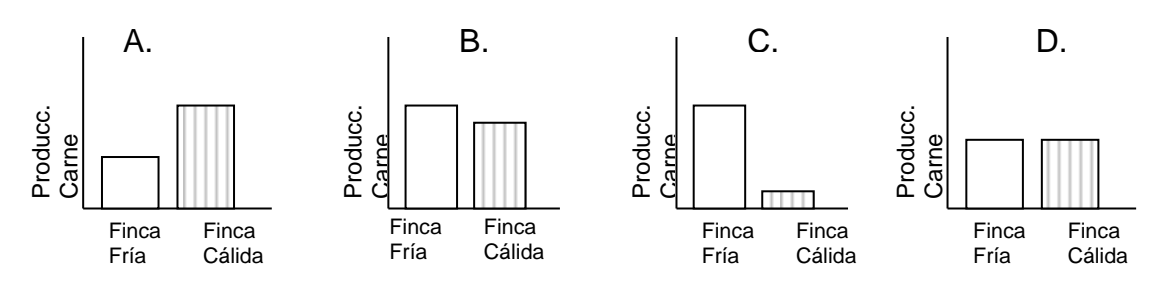

 En el siguiente ejercicio deberás colocar la letra del conectivo de la izquierda que creas sea el adecuado para establecer la relación entre las dos palabras de la derecha.

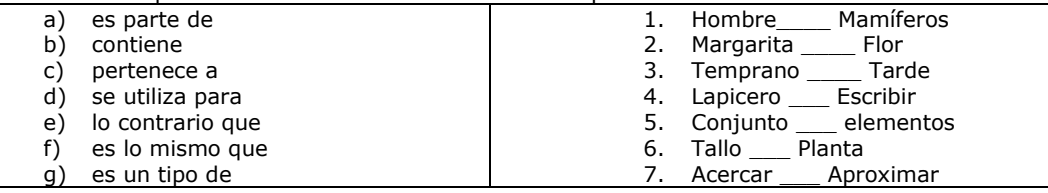

**Nota:** Algunas de las preguntas formuladas en este instrumento fueron tomadas y/o adaptadas del examen de estado para el ingreso a la educación superior (ICFES), realizado el segundo semestre del año 2003.

#### **Criterios de evaluación**

Destreza de Identificación de relaciones causa – efecto:

**Deficiente:** 0 - 2 respuestas correctas. **Aceptable:** 3 respuestas correctas **Bueno:** 4 respuestas correctas

Nota: La pregunta número 1 se evaluara de la siguiente manera: **Correcta :** 4 - 6 relaciones correctas. **Incorrecta:** 3 o menos relaciones correctas.

Destreza de Inferencia:

**Deficiente:** 0 - 2 respuestas correctas. **Aceptable:** 3 respuestas correctas **Bueno:** 4 respuestas correctas

Nota: La pregunta número 4 se evaluara de la siguiente manera: **Correcta :** 5 - 7 correctas. **Incorrecta:** 4 o menos correctas.

#### **EL USO DE SOFTWARE EDUCATIVO COMO MEDIACIÓN TECNOLÓGICA PARA EL DESARROLLO DE DESTREZAS BÁSICAS DE PENSAMIENTO EN ESTUDIANTES DE OCTAVO GRADO DE EDUCACIÓN BÁSICA.**

**Dirigido a:** Estudiantes de la Institución

**PROPÓSITO**: Determinación del estado final de las destrezas.

**Destreza:** Identificación de Relaciones Causa – Efecto

Para las siguientes preguntas debe marcar con una "X" la respuesta correcta

- Un ejemplo de animales territoriales son los Leones. Para cuidar su territorio deben permanecer vigilantes en actitud de patrullaje. Se sabe que en periodos en los que un mamífero esta alerta los diferentes órganos del cuerpo reciben estímulos del sistema nervioso simpático; mientras que en condiciones de reposo es el sistema nervioso parasimpático es quien envía las señales. Un león observa la cercanía amenazadora de otro león que podría poner en peligro la vida de sus crías. Entre las siguientes, la actividad que se verá aumentada será la del sistema nervioso:
	- A. Parasimpático.
	- B. Simpático.
	- C. No sufrirá ningún cambio
	- D. Ambos sistemas, el parasimpático y el simpático.
- En 1960 se creó la Organización de Países Exportadores de Petróleo (OPEP), la mayoría de cuyos países miembros son árabes. Estos países en 1973 decidieron aumentar hasta tres veces más el precio normal del petróleo, lo cual generó una crisis energética en las industrias de los países cuya principal fuente de energía para las industrias era este combustible. El aumento de los precios del combustible fue un golpe fuerte a la economía de estos países porque:
- a) El petróleo era la única fuente de energía para su economía
- b) Al subir los precios se hizo mas costosa la producción industrial c) Bajaron los niveles de vida en estos países
- c) Bajaron los niveles de vida en estos países
- d) Debían buscar países que vendieran el petróleo

 En un estanque habitan tres especies de peces en igual cantidad, dos especies de peces herbívoros que se alimentan de la misma planta acuática. También se encuentra una especie de pez carnívoro que se alimenta indistintamente de cualquiera de los peces herbívoros, pero dos peces herbívoros pueden defenderse de uno carnívoro. Si una enfermedad atacara una de las especies de peces herbívoros, muy probablemente:

- D. No afectaría en nada la cantidad de peces de cada especie.
- E. La cantidad de plantas acuáticas disminuiría.
- F. Los peces carnívoros acabarían con las especies herbívoras.
- G. La competencia entre los herbívoros se reducirá.

 La imagen representa las distintas clases de emisiones de gases asi como la naturaleza de cada uno de los contaminantes emanados a la atmósfera. Teniendo en cuanta lo anterior, seleccione los posibles efectos que pueden generar la presencia de estos elementos en la atmósfera.

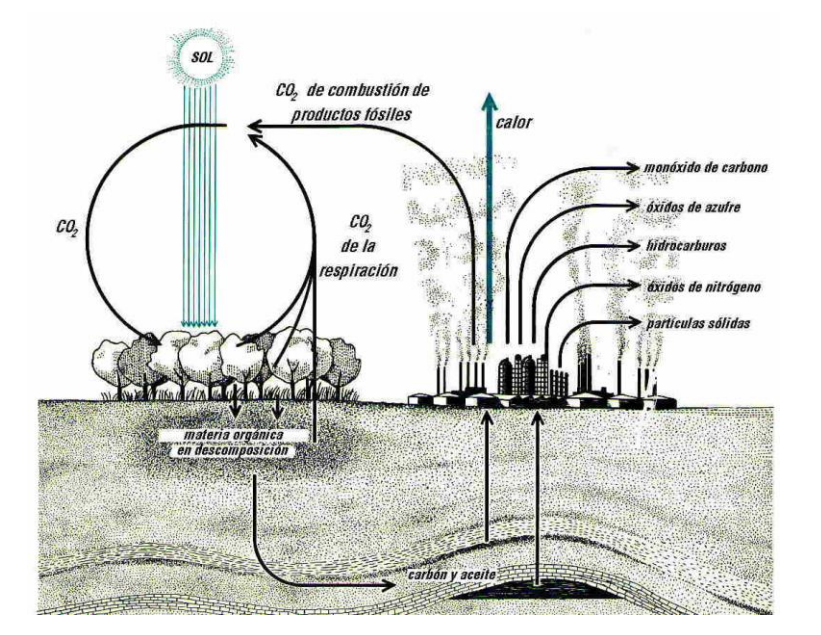

- a) Disminución leve de la temperatura regional
- b) Una contaminación de las aguas continentales.<br>c) Un reforzamiento del efecto invernadero. Al igu
- Un reforzamiento del efecto invernadero. Al igual que la aparición de otros fenómenos como la lluvia ácida, contaminación atmosférica, presencia de smog, etc
- d) Deterioro en la corteza terrestre.

#### **Destreza:** Inferencia

Para los siguientes ítems seleccione la respuesta correcta

 "Los llanos son una compleja región que brinda enorme diversidad dentro de un medio ambiente donde se combinan los bosques tropicales y las planicies. En épocas precolombinas, las variaciones temporales con respecto al clima, la fertilidad del suelo y los recursos animales produjeron un número de culturas interdependientes y relacionadas.

Jane Rausch, 1994: Los llanos de Colombia: Una frontera de la sabana tropical 1531 – 1831 Según el texto expuesto anteriormente, se deduce que:

- A. La diversidad de ambiente de los llanos esta representada por variaciones en el clima, los suelos y los recursos naturales.
- B. La diversidad del medio ambiente de los llanos tuvo poca influencia en la diversidad cultural actual.
- C. La diversidad cultural de los llanos esta relacionada con la diversidad de sus condiciones ambientales
- D. El clima, la fertilidad del suelo y los recursos animales influyen en la diversidad del medio ambiente.
- La clonación es un proceso mediante el cual se obtienen dos o mas individuos a partir de una sola célula. Suponga que a partir de una sola célula se obtiene dos grupos de ovejas. Un grupo es criado en una finca de clima frío y muy seco, donde llega escasa la luz solar. El otro grupo en una finca de clima cálido y húmedo, donde la luz solar es intensa la mayor parte del año. Al cabo de unos cuantos años, las ovejas han crecido y usted encuentra que existen diferencias en la apariencia de los dos grupos de ovejas. Se sabe que las ovejas son herbívoras. Suponiendo que todas reciben la misma cantidad de alimento y que el aumento en la producción de carne de las ovejas depende de la energía que deben invertir en la producción de lana.

Usted considera que la figura que mejor relaciona la producción de carne en las ovejas con el lugar donde viven es:

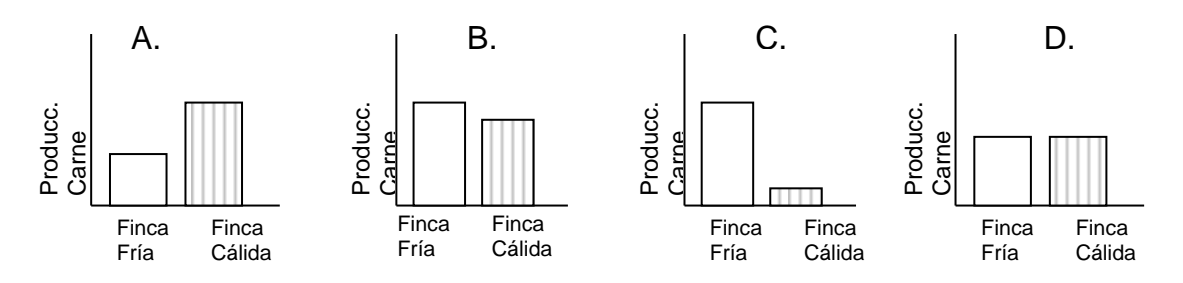

Participación en el comercio mundial

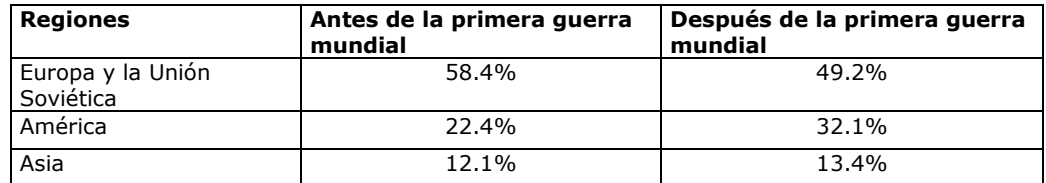

Fuente: Aldcroft, Dereck, Historia de la economía contemporánea, Barcelona, Ed Crítica, 1997

De acuerdo con la tabla, cual de las siguientes explicaciones explica correctamente los datos de la tabla

- La primera guerra mundial aumentó la actividad productiva en Europa y la Unión Soviética, impidiendo que otras regiones aumentaran su participación en el comercio mundial.
- América aumentó su participación en el comercio mundial, gracias al impulso que dio a la industria y sus importaciones
- La primera guerra mundial ayudó a disminuir la participación de Europa en el comercio
- Luego de la primera guerra mundial, Europa y la Unión Soviética disminuyeron su participación en el comercio mundial
- En el siguiente ejercicio deberás colocar la letra del conectivo de la izquierda que creas sea el adecuado para establecer la relación entre las dos palabras de la derecha.

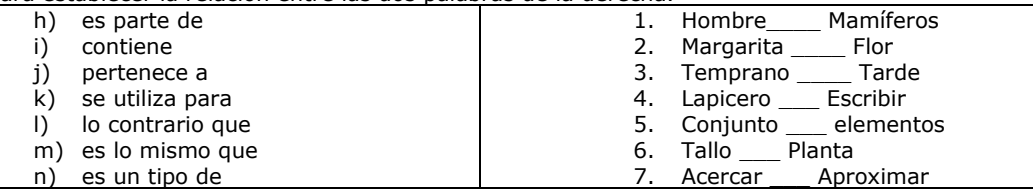

**Nota:** Algunas de las preguntas formuladas en este instrumento fueron tomadas y/o adaptadas del examen de estado para el ingreso a la educación superior (ICFES), realizado el segundo semestre del año 2003.

### **Criterios de evaluación**

Destreza de Identificación de relaciones causa – efecto:

**Deficiente:** 0 - 2 respuestas correctas. **Aceptable:** 3 respuestas correctas **Bueno:** 4 respuestas correctas

Destreza de Inferencia:

**Deficiente:** 0 - 2 respuestas correctas. **Aceptable:** 3 respuestas correctas **Bueno:** 4 respuestas correctas

Nota: La pregunta número 4 se evaluara de la siguiente manera: **Correcta :** 5 - 7 correctas. **Incorrecta:** 4 o menos incorrectas.

Escenario Principal : Entrada (Login al Software Spic)

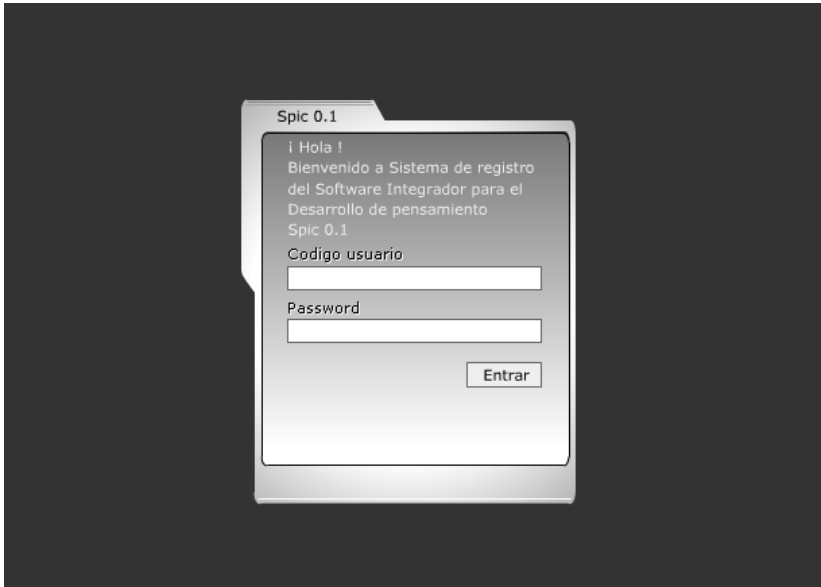

## **Anexo 5**

# Escenario Principal : Escuela

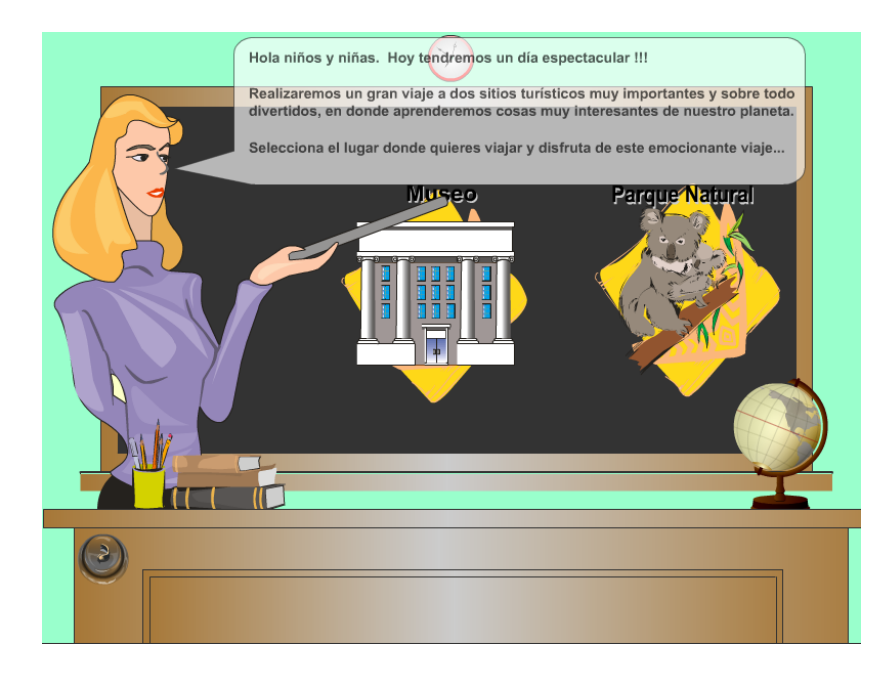

Escenario de transición: Viajando en el bus escolar

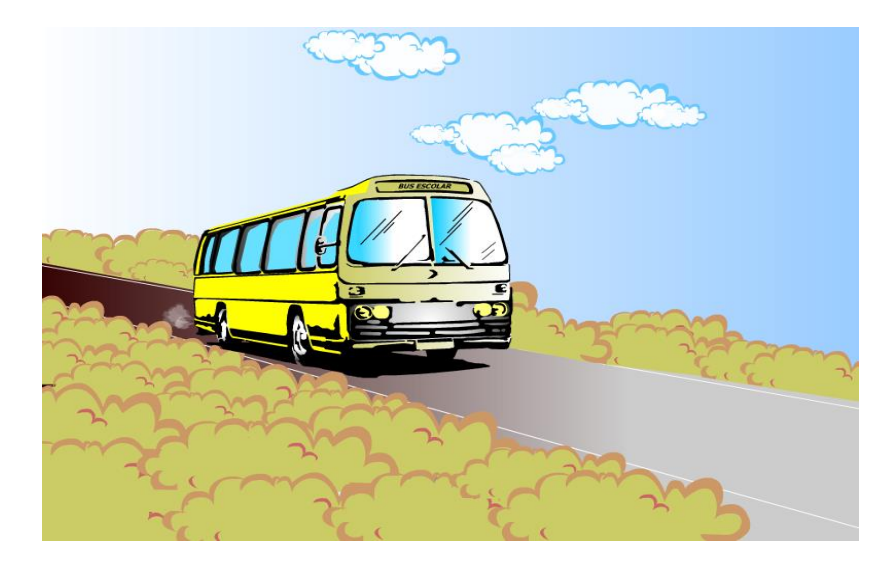

# **Anexo 7**

# Escenario: Recepción Museo

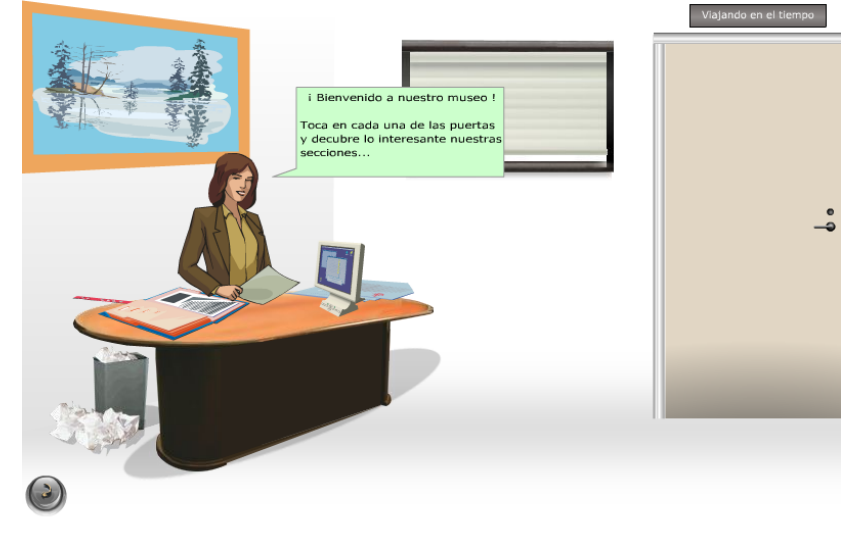

Escenario: Bienvenida en una de las secciones del Museo

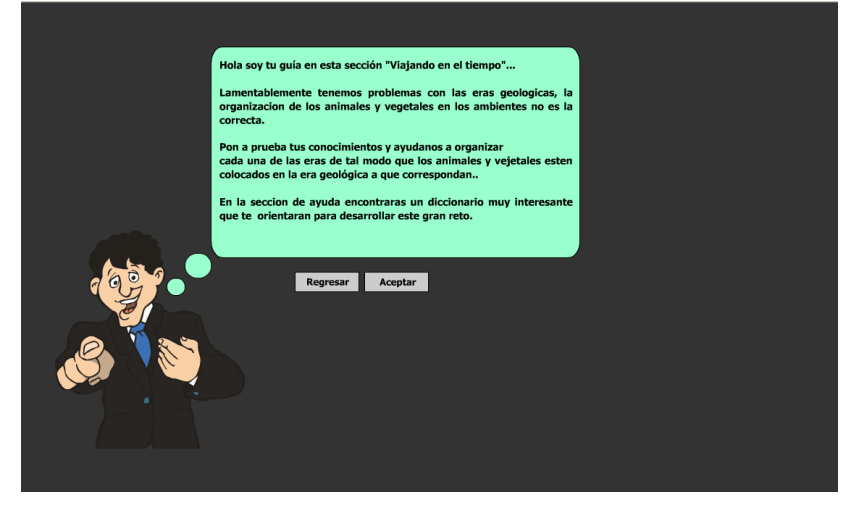

## **Anexo 9**

Escenario: Sección del museo - Viajando en el tiempo<br>Museo >> Eras Geológicas >> Era Arcaica<br>Era ARCAICA

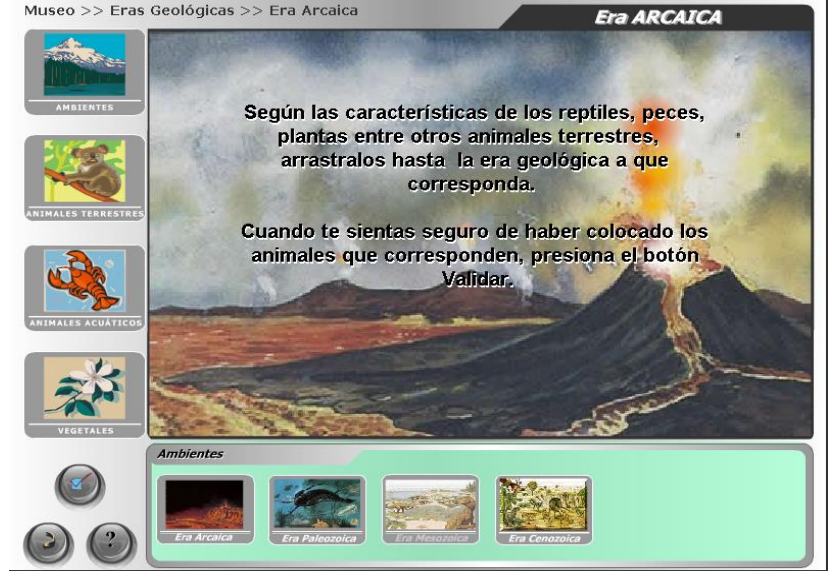

Escenario: Diccionario de las eras geológicas

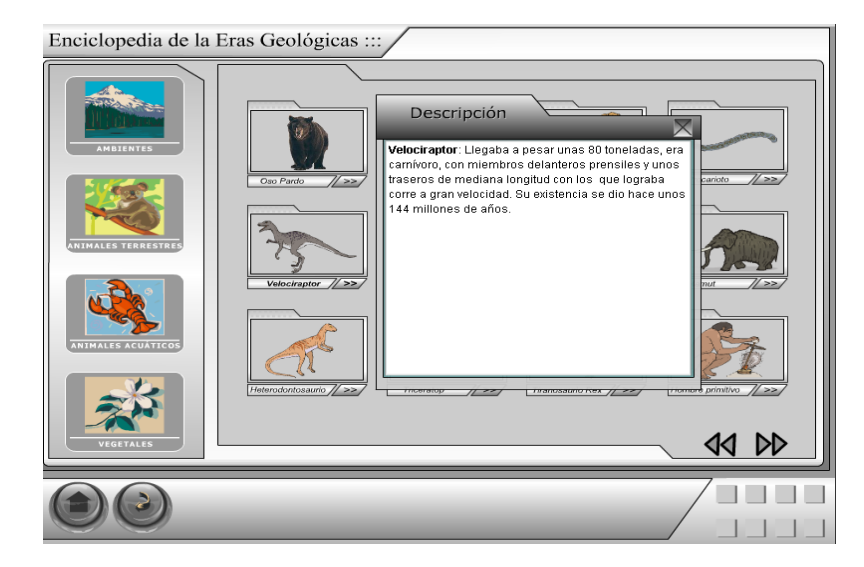

## **Anexo 11**

Escenario: Sección del museo – Ordenando frases

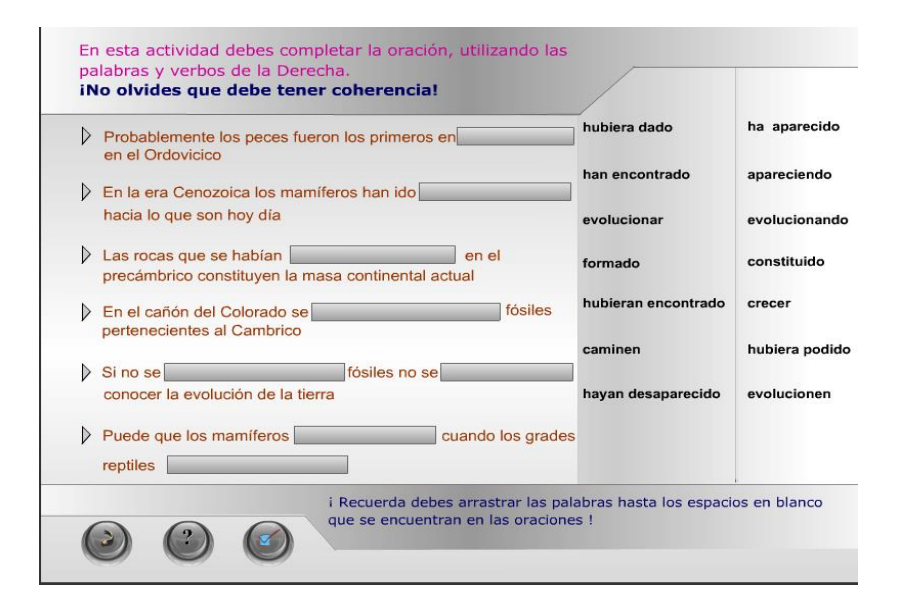

Escenario: Sección del museo – Modos de producción

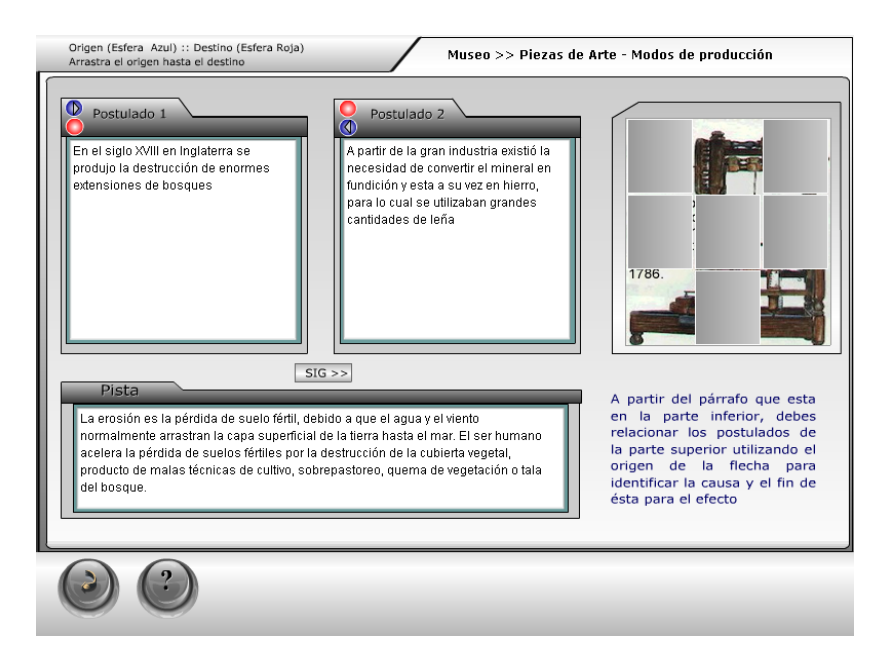

### **Anexo 13**

Escenario: Sección del museo – Parque Natural

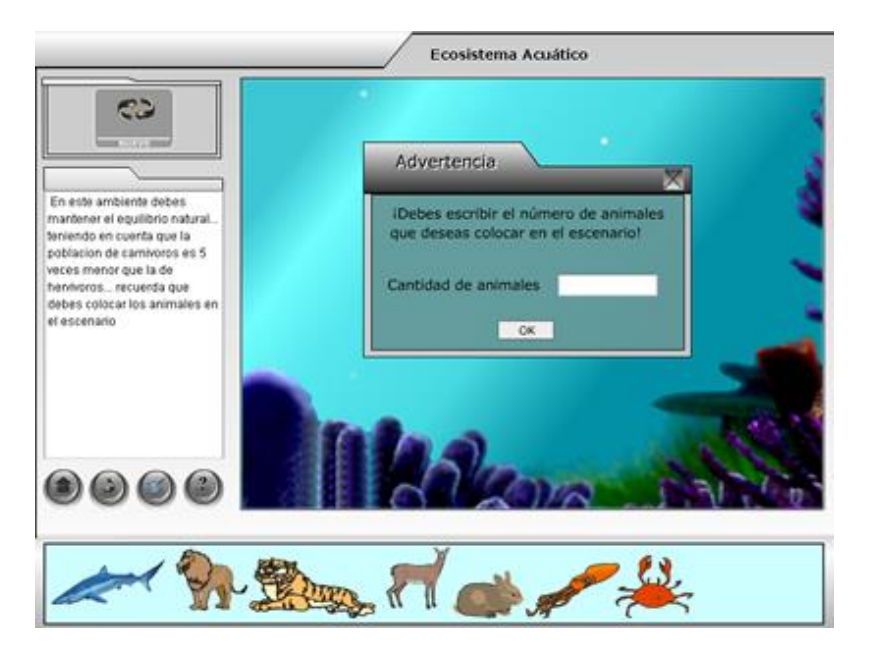

Fotos de la etapa de aplicación del Software Educativo.

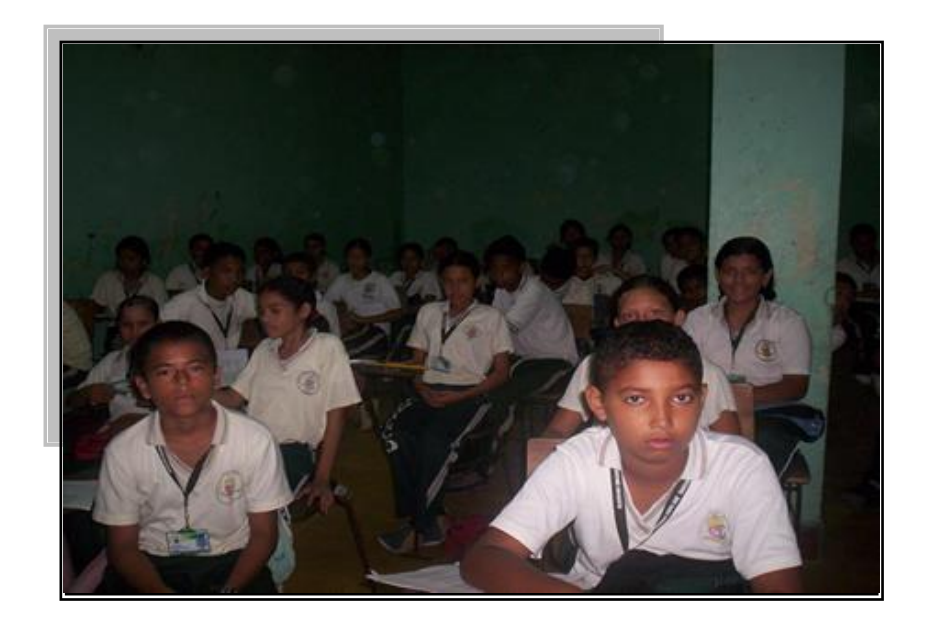

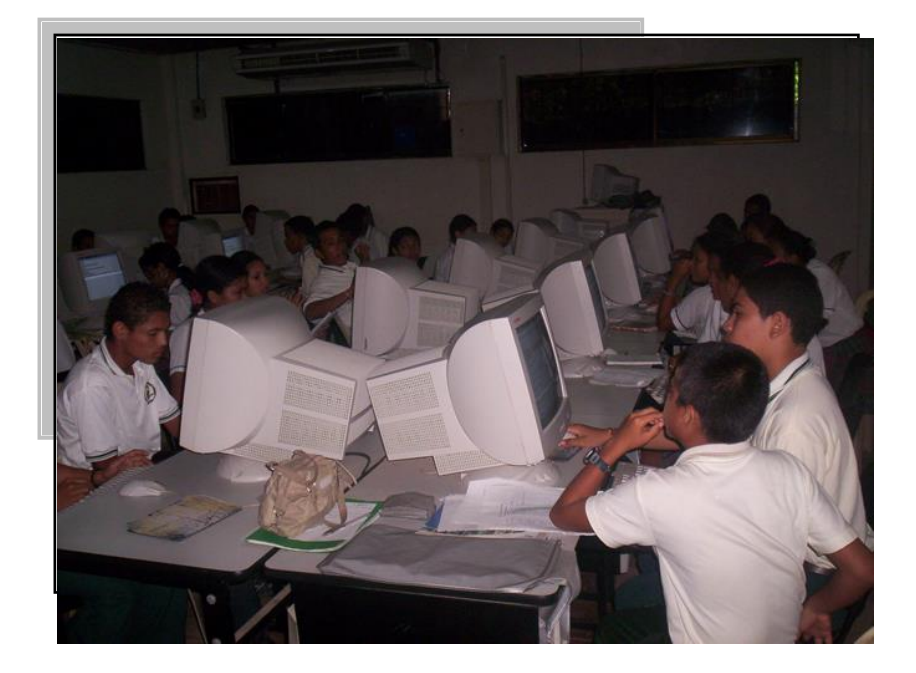

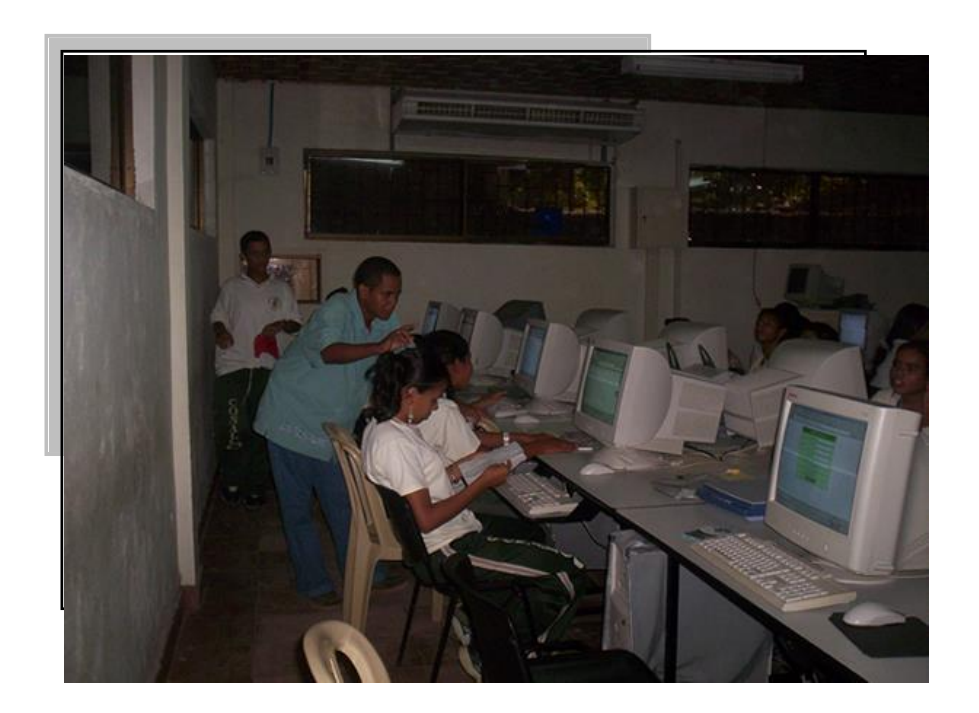

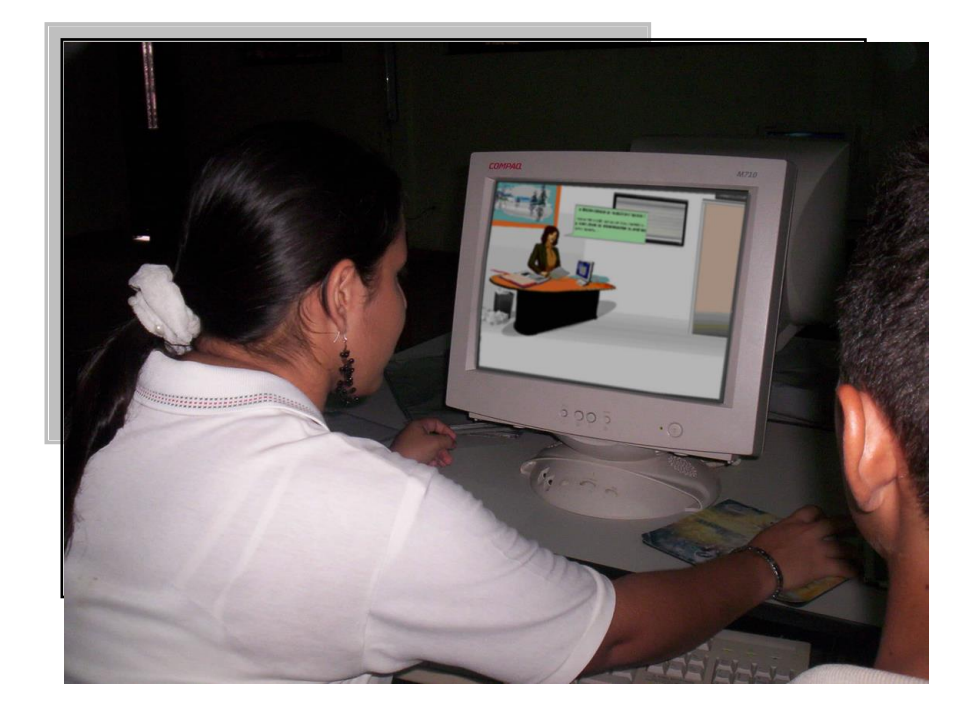